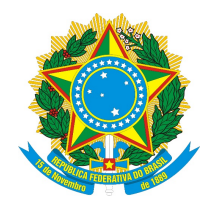

Universidade Federal do Piauí Centro de Ciências da Natureza Pós-Graduação em Matemática Mestrado Profissional em Matemática - PROFMAT

# Modelagem Matemática da População Teresinense e a Síndrome da Imunodeficiência Adquirida (AIDS)

Reneé Rodrigues Lima

Teresina 2016

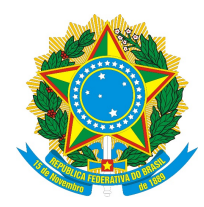

Universidade Federal do Piauí Centro de Ciências da Natureza Departamento de Matemática

# Modelagem Matemática da População Teresinense e a Síndrome da Imunodeficiência Adquirida (AIDS)

Reneé Rodrigues Lima

Dissertação apresentada ao Programa de Pós-Graduação - Mestrado Profissional em Matemática em Rede Nacional como requisito parcial para a obtenção do grau de Mestre em Matemática

Orientador Prof. Dr. Jefferson Cruz dos Santos Leite

> Teresina 2016

Dedico este trabalho a Suellen Lima, minha esposa; Francisco Irandevan, meu pai; Divina Rochelly, minha mãe; Stênio Rodrigues, meu irmão; pelo incentivo nos momentos difíceis, pela paciência, compreensão e carinho.

## Agradecimentos

Agradeço, primeiramente, à Deus por me abençoar nessa caminhada acadêmica e pela disposição e sabedoria para conciliar o trabalho com o PROFMAT.

Agradeço à minha esposa pela compreensão, paciência e sabedoria nos momentos inquietações, angústias e momentos de estudos, principalmente nos finais de semana.

Agradeço aos meus pais, Francisco Irandevan e Divina Rochelly, e meu irmão, Stênio Rodrigues, pelos incentivos, compreensão e momentos de distrações.

Ao meu orientador, Prof. Dr. Jefferson Leite, por me dar o crédito de realizar esse trabalho e pelo auxílio no decorrer do trabalho.

À todos os professores desse programa pela transmissão do conhecimento que vão subsidiar aperfeiçoamento na minha prática docente.

Aos meus colegas da turma do PROFMAT pelo companheirismo, união, troca de experiências durante todo o programa, principalmente pelas quintas-feiras de estudos realizadas semanalmente.

Aos amigos, colegas e alunos do IFPI - Campus Angical, pela força, apoio e compreensão.

À todos que torceram pela realização de mais esse sonho, muito obrigado!

## Resumo

Este trabalho tem como objetivo desenvolver a Modelagem Matemática no estudo do crescimento da população e dos números de casos de diagnóstico da AIDS do município de Teresina. Para tanto, definiu-se Modelagem Matemática e suas etapas juntamente com alguns modelos. Em seguida, para o desenvolvimento da modelagem, fez-se um levantamento dos dados do nosso problema de estudo e desenvolveu-se então uma modelagem contínua e discreta. Observou-se que os modelos contínuos se ajustam melhor aos dados e, por fim, fez-se a comparação dos modelos do crescimento da população e do número de casos do vírus da AIDS no município de Teresina.

Palavras-chave: Modelagem Matemática, População Teresinense, AIDS, Modelo Exponencial Assintótico, Modelo Logístico Contínuo.

## Abstract

This work aims to develop the Mathematical Modeling in the study of population growth and their number of cases of AIDS diagnosis in the Teresina city. To this end, it was decided Mathematical Modeling and its steps along with some models. Then to the development of modeling , there was a survey of data from our study of problem and then developed a continuous and discrete modeling. It was observed that the best of continuous model fits the data and eventually became a comparison of growth models of population and number of cases of AIDS virus in the Teresina city.

Keywords: Mathematical Modeling, AIDS, Exponential Asymptotic model, Logistic model Discreet.

# Lista de Figuras

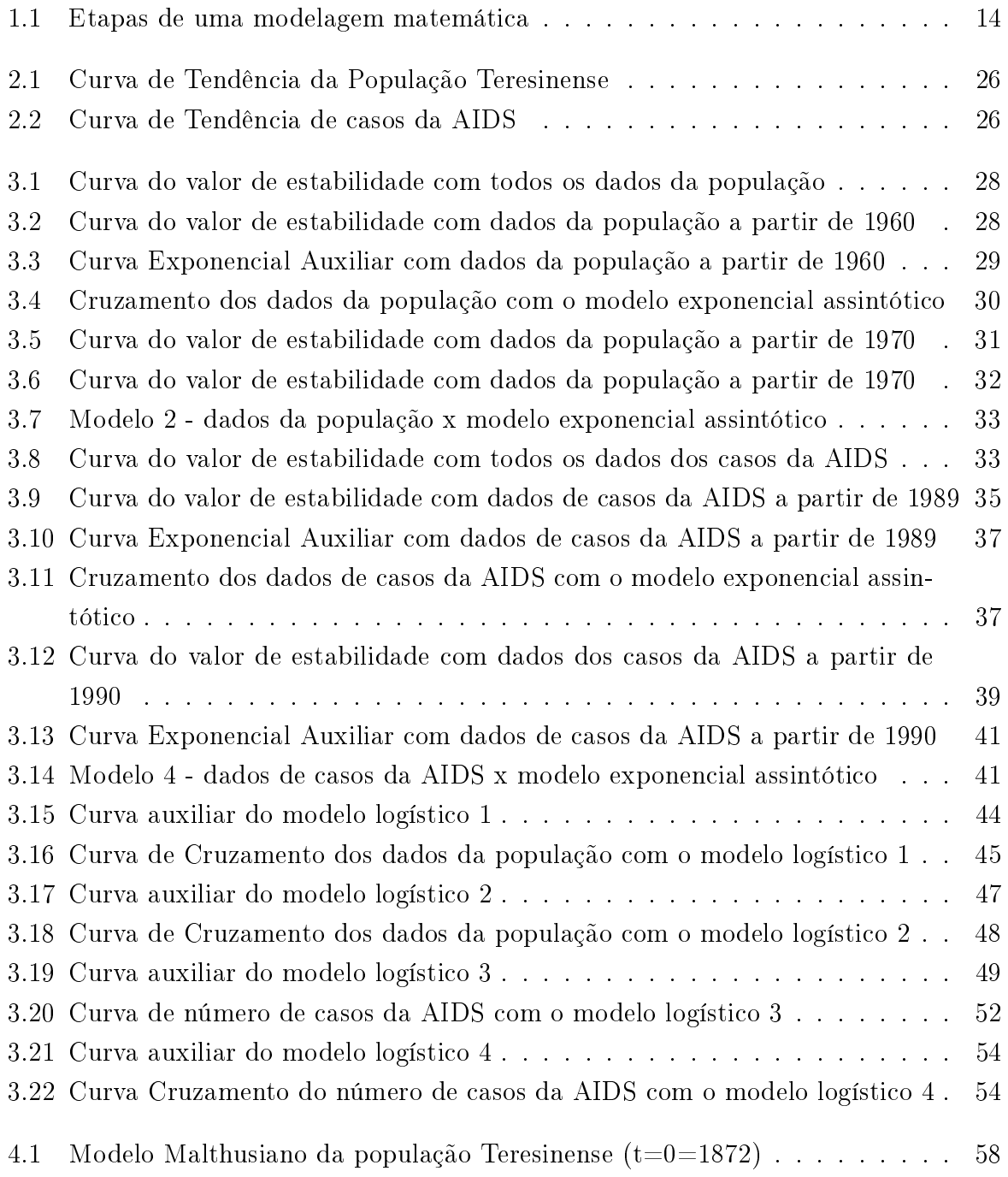

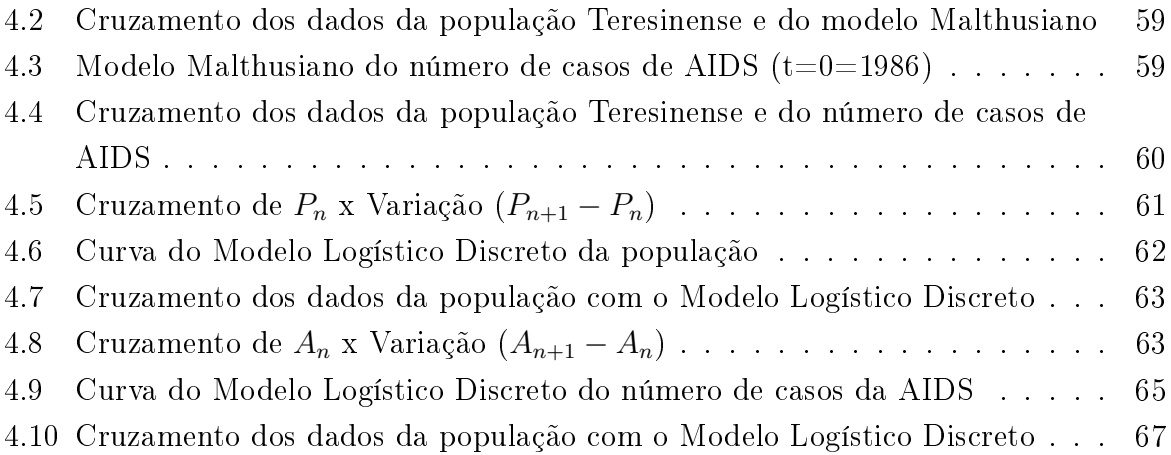

## Lista de Tabelas

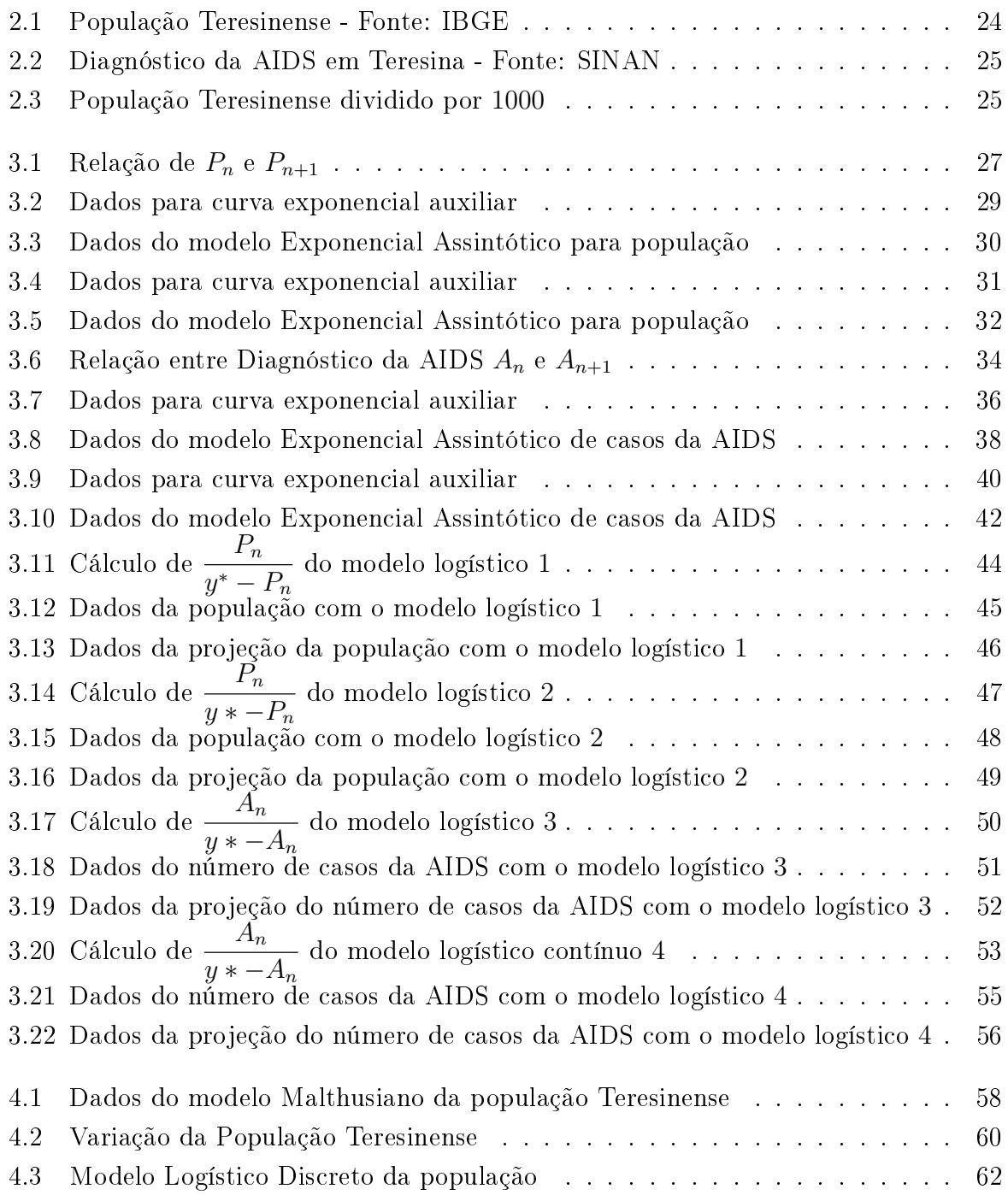

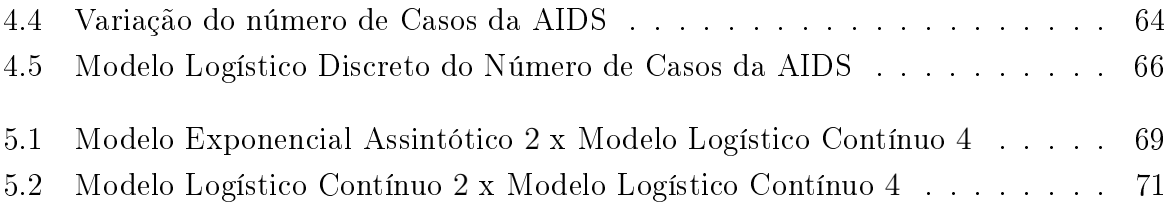

# Sumário

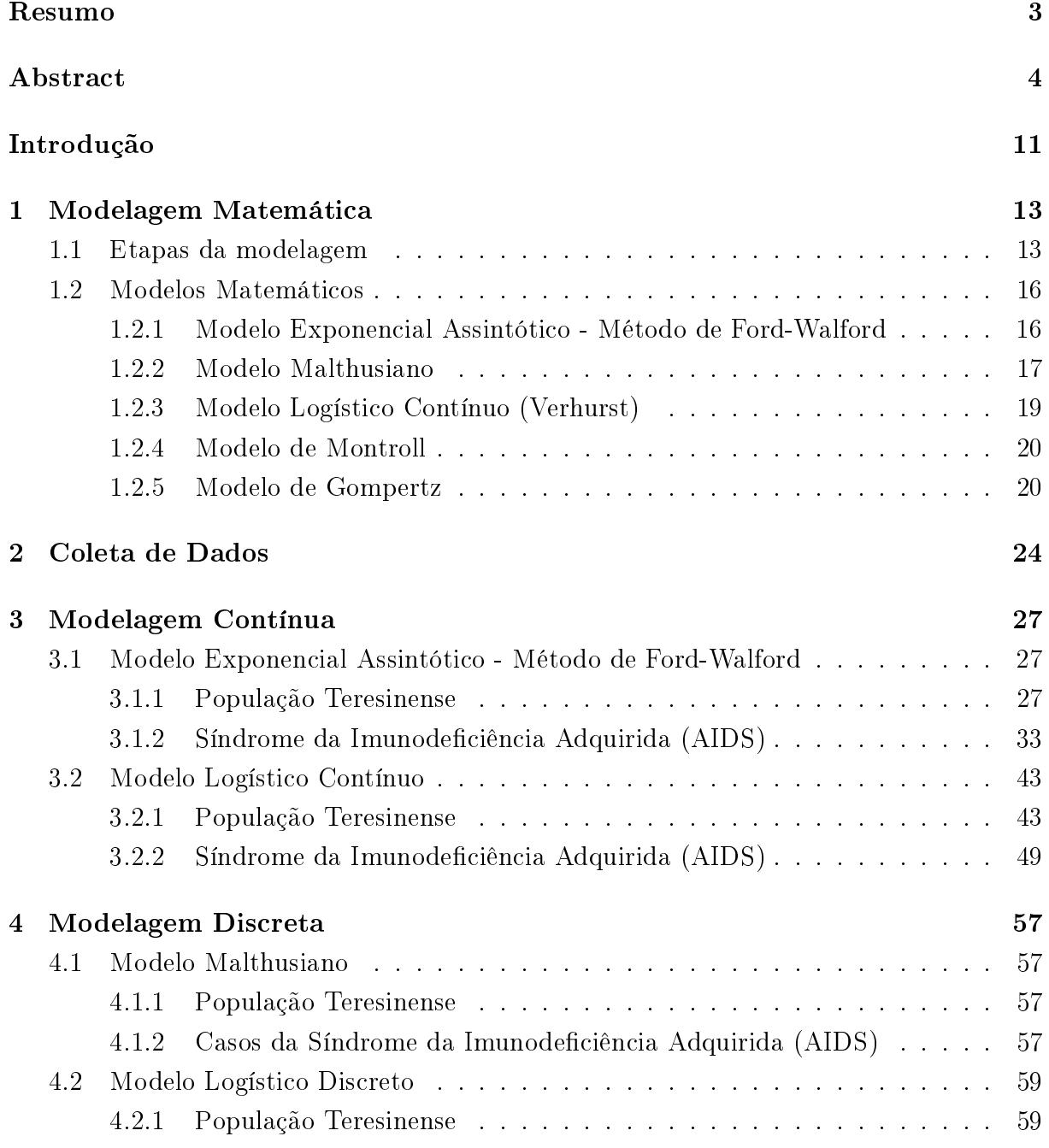

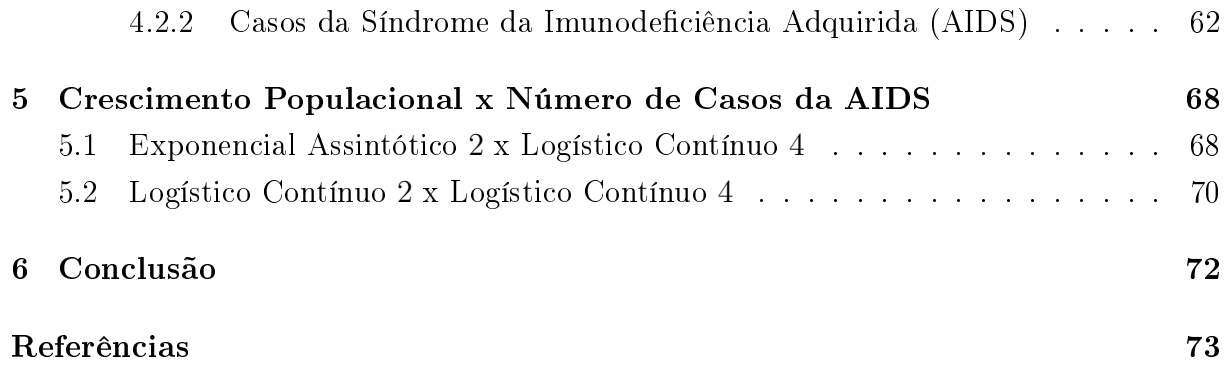

### Introdução

"A matemática é difícil". Essa é uma das justificativas mais apontadas pelos alunos com relação ao fracasso na disciplina de Matemática. Para alguns estudantes, a matemática deixa de ser interessante quando os mesmos não conseguem entender os conteúdos ministrados. Acredita-se que isso se deve ao tradicionalismo. Com isso, há a necessidade de remodelar o ensino de matemática, ou seja, o ensino de matemática tem que deixar de ser reprodução de conteúdos e as aulas tornarem-se mais práticas sendo contextualizadas com situações do cotidiano dos educandos.

Nesse sentido, acredita-se a Modelagem Matemática é a alternativa de ensino que levam os alunos a construírem seu próprio conhecimento por meio do desenvolvimento de atividades que fazem parte do seu cotidiano.

Ao implementar uma prática que leve o aluno a buscar as relações existentes e estabelecidas entre o cotidiano e o mundo matemático, tenta-se com isso despertar novamente o interesse pela Matemática.

O objetivo principal deste trabalho é mostrar que podemos relacionar conteúdos essencialmente não matemáticos com o conhecimento matemático e, a partir de um modelo, tirar as nossas conclusões. Com isso, pensou-se qual a relação entre uma relação entre uma determinada doença e a população de Teresina.

A escolha do tema aconteceu do seguinte modo: foi pensado em várias doenças como dengue, Chikungunya, entre outras. Entretanto decidiu-se fazer sobre a AIDS pois é uma doença que até o momento não há a cura, mesmo já existindo algum tratamento que inibe o vírus.

A população escolhida para fazer o estudo foi a cidade de Teresina, estado do Piauí, por ser uma capital de grande porte e estar relacionado com o nosso meio de convivência.

No capítulo 1 deste trabalho, definimos modelagem matemática, modelo matemático, etapas de uma modelagem matemática e alguns modelos matemáticos.

No capítulo 2, expomos a coleta de dados realizada nos sites oficiais do Instituto Brasileiro de Geografia e Estatística e do Ministério da Saúde.

No capítulo 3, apresentamos a modelagem contínua, com o modelo exponencial assintótico e o modelo logístico contínuo, dos dados da população Teresinense e o número de casos da AIDS.

No capítulo 4, apresentamos a modelagem discreta, através dos modelos malthusiano e o logístico discreto, dos dados acima mencionados.

No capítulo 5, será feito o cruzamento dos dados da população teresinense com o número de infectados pela Síndrome da Imunodeficiência Adquirida (AIDS).

Posteriormente, em trabalhos futuros, pretende-se formular problemas que sejam abordados no ensino médio a partir dos resultados encontrados neste trabalho, de modo que o processo ensino-aprendizagem da matemática desperte e torne-se atraente a partir do momento que a matemática é útil para resolver problemas do dia-a-dia.

## 1 Modelagem Matemática

Fazer com que os alunos gostem mais de matemática é um desafio. Com isso acreditase que com problemas essencialmente não-matemático, vindo do nosso cotidiano, podemos vencer esse desafio.

A modelagem matemática tem como essência resolver por meio da matemática problema não necessariamente matemático. Pode se definir que "a modelagem matemática consiste na arte de transformar problemas da realidade em problemas matemáticos e resolvê-los interpretando a sua solução na linguagem do mundo real". (BASSANEZI, 2013, p.16)

No ponto de vista de Biembengut e Hein (2013, p.12),

Modelagem Matemática é o processo que envolve a obtenção de um modelo. Este, sob certa óptica, pode ser considerado um processo artístico, visto que, para se elaborar um modelo, além de conhecimento de matemática, o modelador precisa ter uma dose signicativa de intuição e criatividade para interpretar o contexto, saber discernir que conteúdo matemático melhor se adapta e também ter sendo lúdico para jogar com as variáveis envolvidas.

Já para Almeida, Silva e Vertuan (2012, p.15), a Modelagem Matemática visa propor soluções para problemas por meio de modelos matemáticos. O modelo matemático, nesse caso, é o que "dá forma" à solução do problema e a Modelagem Matemática é a "atividade" de busca por essa solução.

Para modelarmos algum problema ou situação real, devemos seguir algumas etapas descritas a seguir.

### 1.1 Etapas da modelagem

Segundo Bassanezi (2012), a modelagem é um processo dinâmico para se obter modelos, sendo caracterizada por etapas que se complementam.

Bassanezi (2012) ainda diz que:

modelo matemático é um conjunto de símbolos e relações matemáticas que representam de alguma forma o objeto estudado. O modelo pode ser considerado como uma síntese da reflexão sobre alguma parte da realidade. Seu objetivo é explicar ou entender a situação estudada para, eventualmente poder agir sobre ela e, mesmo as situações mais simples fornecem motivações para uma iniciação científica.

A modelagem matemática de um problema deve seguir as etapas conforme pode ser visto na figura 1.1.

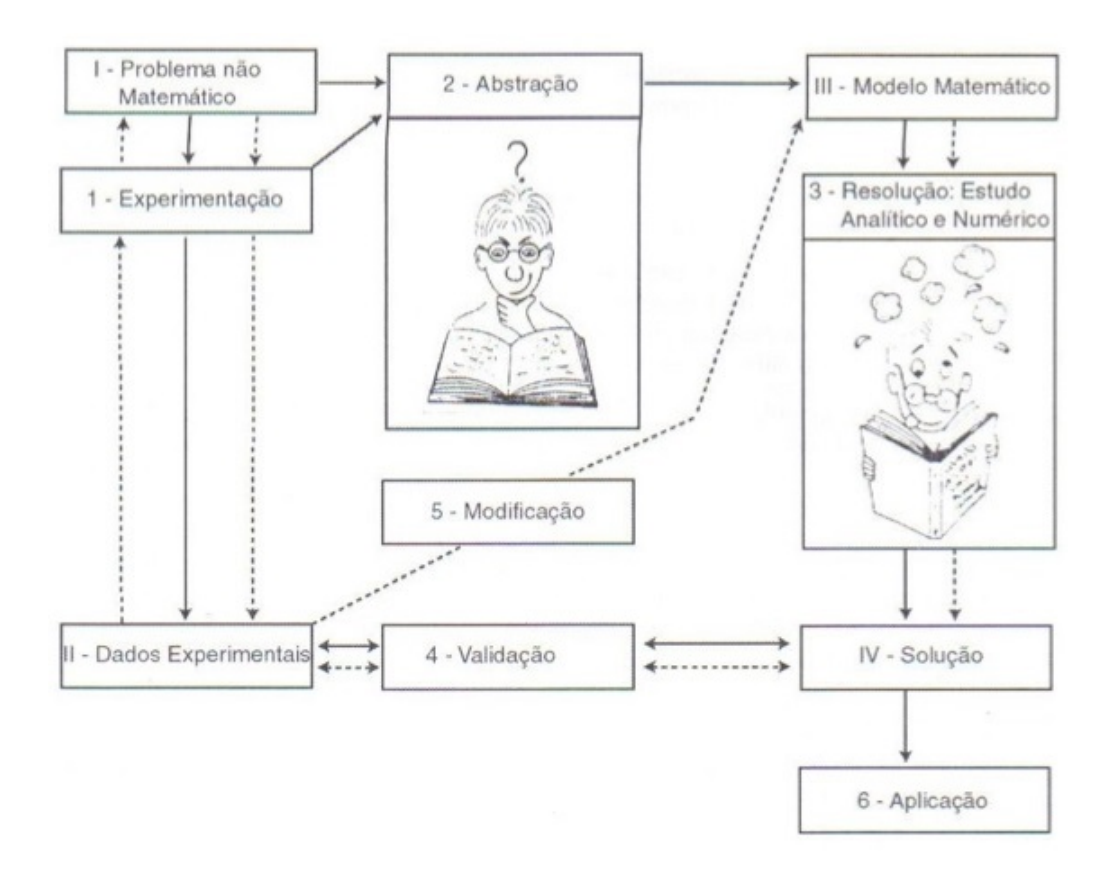

Figura 1.1: Etapas de uma modelagem matemática

A denição das etapas da Modelagem Matemática de acordo com Bassanezi (2012) são:

Experimentação: Quando se tem um tema de estudo, a obtenção de dados experimentais ou empíricos é fundamental para a compreensão do problema e ajudam na estruturação, formulação e modificações eventuais dos modelos. Além disso, os dados experimentais decidem a validação dos modelos.

Os métodos experimentais são ditados pela natureza do experimento e objetivo da pesquisa e, via de regra, realizados por pesquisadores de áreas específicas relacionadas aos projetos. Entretanto, no caso educacional a obtenção de dados pode facilmente ser realizada por não-especialistas, via Internet.

Abstração: É o processo de seleção das variáveis essenciais responsáveis pela evolução do fenômeno estudado. Nesta fase são formuladas as hipóteses e "leis" que deverão ser testadas na validação do modelo. A analogia entre sistemas é fundamental para a formulação destas leis e simplicação dos modelos.

Formulação do modelo: O modelo matemático é montado quando se substitui a linguagem usual por uma linguagem matemática. A construção do modelo segue de perto o uso de um dicionário que traduz as palavras-chave em alguma estrutura matemática. Assim, a variação de uma população pode ser traduzida por:

$$
\frac{dP}{dt}
$$
: derivada de  $P(t)$  em relação ao tempo (variação contínua)  
ou

 $P(t_2) - P(t_1)$ : derivada da população em tempos distintos (variação discreta)

$$
\frac{P(t_2) - P(t_1)}{t_2 - t_1}
$$
: variação média de uma população

Se tivermos como hipótese que a variação populacional e proporcional à população, usando a formulação de variação contínua, temos:

$$
\frac{dP}{dt} = aP
$$

Resolução: A resolução de um modelo depende da sua complexidade, podendo ser uma resolução analítica ou numérica. No caso de sistemas de equações diferenciais, muitas vezes, devemos nos satisfazer apenas com soluções qualitativas. No caso de um curso introdutório de EDO, o aprendizado de técnicas para resolver equações pode ser mais relevante que as demais etapas do processo de modelagem.

Validação: Validar um modelo matemático signica comparar a solução obtida com dados reais. A validação depende do grau de aproximação desejado e, na maioria das vezes esta etapa pode ser descartada quando se trata de um curso inicial de EDO.

Modificação: Se na validação do modelo o grau de aproximação desejado não é atingido, devemos inserir novas variáveis no modelo ou modificar a lei de formação, e o modelo original deve ser modificado iniciando novamente o processo. A formulação de novos modelos mais complexos, baseados em modelos simples é uma boa estratégia de ensino-aprendizagem.

Aplicação: A modelagem eficiente permite fazer previsões, tomar decisões, explicar e entender; enfim, participar do mundo real com capacidade de influenciar em suas mudanças. A linguagem oferecida pelas equações diferenciais e equações de diferenças é fundamental na transferência e entendimento da linguagem "natural", uma vez que a palavra-chave variação aparece quase sempre nas situações reais.

### 1.2 Modelos Matemáticos

Conforme Bassanezi (2012), "um problema real não pode ser representado de maneira exata em toda sua complexidade por uma equação matemática ou um sistema de equações. Um modelo deve ser considerado apenas como um retrato ou uma simulação de um fenômeno e sua validação depende muito da escolha das variáveis e das hipóteses formuladas. É muito frequente em se tratando de modelar um fenômeno ou um experimento, obtermos equações para descrever as "variações" das quantidades (variáveis de estado) presentes e consideradas essenciais. Desta forma, as leis que regem tal fenômeno são traduzidas por equações de variações. Quando estas variações são instantâneas, a dinâmica do fenômeno se desenvolve continuamente e as equações matemáticas são denominadas equações diferenciais, ao passo que se as variáveis envolvidas forem discretizadas, isto é, funções de uma malha de pontos, em que temos as médias das variações, então as equações do modelo serão denominadas equações de diferenças. De qualquer forma, podemos ter situações modeladas pelos dois tipos de equações. Para tanto, mostraremos vários modelos, onde usaremos alguns neste trabalho.

#### 1.2.1 Modelo Exponencial Assintótico - Método de Ford-Walford

Sabe-se toda população não cresce infinitamente, ou seja, ela atinge certo limite. Com isso dizemos que a curva tem como solução um comportamento assintótico que é dado pelo modelo Exponencial Assintótico:

$$
y = y^* - ae^{bx} (y^* > 0 \text{ e } b < 0)
$$

Nesse modelo, um dos passos mais importantes é o valor assintótico, denominado também de valor de equilíbrio ou de estabilidade, da variável independente. Para efetuar o ajuste assintótico é necessário conhecer a priori o valor de equilíbrio que é o valor limite da tendência de y quando x cresce, ou seja,

$$
\lim_{x \to \infty} y = \lim_{x \to \infty} y^* - a.e^{bx} = y^*
$$

Para determinar o valor assintótico usaremos o método de Ford−Walford. Ele consiste em determinar inicialmente uma função g que ajusta os pares  $(y_n, y_{n+1})$ , ou seja:

$$
y_{n+1} = g(y_n)
$$

e em seguida encontrar seu ponto estabilidade

$$
\lim_{x \to \infty} g(y_n) = \lim_{x \to \infty} y_{n+1} = \lim_{x \to \infty} y_n = y^*
$$

A partir disto, faz-se o ajuste linear da função  $g(y) = ay + b$ . Como  $g(y) \rightarrow y^*$  e  $y \to y^*$ , tem se que:

$$
y^* = a.y^* + b
$$

$$
y^*(1 - a) = b
$$

$$
y^* = \frac{b}{1 - a}
$$

Contudo, pode-se determinar o valor de assintótico y ∗ e, com isso, determinar o modelo exponencial assintótico.

#### 1.2.2 Modelo Malthusiano

A teoria criada por Tomas Robert Malthus (1766-1834), economista e demógrafo inglês, e que ganhou o nome de "Malthusianismo" foi a primeira teoria populacional a relacionar o crescimento da população com a fome, afirmando a tendência do crescimento populacional em progressão geométrica, e do crescimento da oferta de alimentos em progressão aritmética.

No modelo Malthusiano seja P o número de indivíduos em uma população animal ou vegetal. Este número é dependente do tempo e assim podemos escrever

$$
\frac{dP}{dt} = P(t)
$$

Como P é a quantidade de pessoas que, por sua vez, é um número natural, então  $P(t)$  é uma função discreta. Entretanto,  $P(t)$  pode ser uma variável contínua, variando continuamente no tempo, quando o número de indivíduos é suficientemente grande.

Consideremos as taxas de natalidade (n) e de mortalidade (m), temos que  $\alpha = n - m$ é a taxa de crescimento específico da População  $P(t)$ , considerando-a constante. Dessa forma, temos

$$
\frac{P(t+1) - P(t)}{P(t)} = n - m
$$

$$
\frac{P(t+1) - P(t)}{P(t)} = \alpha
$$

$$
P(t+1) - P(t) = \alpha P(t)
$$

$$
P(t+1) = \alpha P(t) + P(t)
$$

$$
P(t+1) = (1+\alpha)P(t)
$$

Seja a população inicial  $P(0) = P_0$ , daí temos uma recorrência:

$$
\begin{cases}\nP(t+1) = (1+\alpha)P(t) \\
P(0) = P_0\n\end{cases}
$$

Resolvendo a recorrência de 1<sup>ª</sup> ordem, temos:

 $P_{t+1} - P_t = \alpha P_t$  $P_{t+2} - P_{t+1} = \alpha P_{t+1}$  $P_{t+3} - P_{t+2} = \alpha P_{t+2}$  $P_{t+4} - P_{t+3} = \alpha P_{t+3}$ ...............................

$$
P_{t+n} - P_{t+n-1} = \alpha P_{t+n-1}
$$

Somando os membros, temos:

$$
P_{t+n} - P_t = \alpha P_t + \alpha P_{t+1} + \alpha P_{t+2} + \alpha P_{t+3} + \dots + \alpha P_{t+n-1}
$$
  
\n
$$
P_{t+n} - P_t = \alpha P_t [1 + (1 + \alpha) + (1 + \alpha)^2 + (1 + \alpha)^3 + \dots + (1 + \alpha)^{n-1}]
$$
  
\n
$$
\frac{P_{t+n} - P_t}{P_t} = \alpha [1 + (1 + \alpha) + (1 + \alpha)^2 + (1 + \alpha)^3 + \dots + (1 + \alpha)^{n-1}]
$$
  
\n
$$
\frac{P_{t+n} - P_t}{P_t} = \alpha \frac{(1 + \alpha)^n - 1}{(1 + \alpha) - 1}
$$
  
\n
$$
\frac{P_{t+n} - P_t}{P_t} = \alpha \frac{(1 + \alpha)^n - 1}{\alpha}
$$
  
\n
$$
\frac{P_{t+n} - P_t}{P_t} = (1 + \alpha)^n - 1
$$
  
\n
$$
\frac{P_{t+n} - P_t}{P_t} + 1 = (1 + \alpha)^n
$$
  
\n
$$
(1 + \alpha)^n = \frac{P_{t+n}}{P_t}
$$
  
\n
$$
\alpha = \sqrt[n]{\frac{P_{t+n}}{P_t}} - 1
$$

Por fim, quando  $t = 0$ , podemos dizer ainda que

$$
\alpha = \sqrt[n]{\frac{P_n}{P_0}} - 1
$$

$$
(1 + \alpha)^n = \frac{P_n}{P_0}
$$

$$
P_n = P_0(1 + \alpha)^n
$$

#### 1.2.3 Modelo Logístico Contínuo (Verhurst)

O modelo de Verhurst supõe que uma população, vivendo num determinado meio, deverá crescer até um limite máximo sustentável, isto é, ela tende a se estabilizar. Este modelo é, essencialmente, o modelo Malthusiano modificado, considerando a taxa de crescimento como sendo proporcional à população em cada instante, ou seja,

$$
\frac{dP}{dt} = \beta(P)P
$$

com  $\beta(P) = r($  $P^* - P$  $\frac{-1}{P^*}$ ), r > 0 e  $P^*$  sendo o valor limite da população.

$$
\begin{cases}\n\frac{dP}{dt} = rP(1 - \frac{P}{P^*}) \\
P(0) = P_0, r > 0\n\end{cases}
$$

Observa-se que  $P(t) \equiv 0$  e  $P(t) \equiv P^*$  são soluções da equação diferencial. A solução analítica é obtida por integração após a separação de variáveis, ou seja,

$$
\int \frac{dP}{P(1 - \frac{P}{P^*})} = \int rdt
$$

$$
\int \left(\frac{1}{P} + \frac{\frac{1}{P^*}}{(1 - \frac{P}{P^*})}\right) = rt + K
$$

$$
\ln \frac{P(t)}{1 - \frac{P(t)}{P^*}} = rt + c
$$

Como  $P(0) = P_0$ , temos:

$$
K = \ln \frac{P_0 P^*}{P^* - P_0}
$$

Com isso, segue que

$$
P(t) = \frac{P_0 P^*}{(P^* - P_0)e^{-rt} + P_0}
$$

A curva P(t) é chamada de logística pode se inferir que:

• Se  $P^* > P_0$ , então  $P^* > P(t) > P_0$  e  $P(t)$  cresce tendendo a  $P^*$ , pois  $dP$  $\frac{d}{dt} > 0.$  • Se  $P^* < P_0$ , então P(t) decresce tendendo a  $P^*$ , pois  $d*F*$  $\frac{d}{dt} < 0.$ 

#### 1.2.4 Modelo de Montroll

Em 1971 Montroll propôs um modelo geral para traduzir o crescimento assintótico de uma variável, levando em conta que o posicionamento da variação máxima pode ser qualquer valor entre  $P_0$  e  $P^*$ .

Seja  $P^*$  o valor limite finito de uma população  $P(t)$  e  $\lambda$  a sua taxa de crescimento relativa quando P é "pequeno". O modelo Montroll é dado pela equação diferencial não linear

$$
\frac{dP}{dt} = \lambda [1 - (\frac{P}{P^*})^{\alpha}], \lambda > 0 \text{ e } \alpha > 0
$$

O valor do parâmetro  $\alpha$  é o indicador da posição do ponto de inflexão da curva, pois quando  $\alpha = 1$  temos o modelo de Verhurst.

Como  $\frac{dP}{dt} > 0$ , pois  $0 < P < P^*$ , para encontrar o crescimento máximo, é suficiente considerar  $\frac{d^2F}{dt^2}$  $\frac{d}{dt^2} = 0.$ 

$$
\frac{d^2P}{dt^2} = \lambda \frac{dP}{dt} (1 - \frac{P}{P^*}) - \alpha \lambda \frac{P}{P^*} (\frac{P}{P^*})^{\alpha - 1} \frac{dP}{dt}
$$

$$
\frac{d^2P}{dt^2} = \lambda \frac{dP}{dt} [1 - (\frac{P}{P^*})^{\alpha} - \alpha (\frac{P}{P^*})^{\alpha}]
$$

$$
\frac{d^2P}{dt^2} = \lambda \frac{dP}{dt} [1 - (1 + \alpha)(\frac{P}{P^*})^{\alpha}]
$$
Logo, 
$$
\frac{d^2P}{dt^2} = 0 \Leftrightarrow (\frac{P}{P^*})^{\alpha} = \frac{1}{1 + \alpha} \Leftrightarrow \frac{P}{P^*} = \sqrt[\alpha]{\frac{1}{1 + \alpha}}
$$
e portanto,
$$
P = P^* \sqrt[\alpha]{\frac{1}{1 + \alpha}}
$$

O objetivo principal deste modelo é propor diferentes formas possíveis de decrescimento das taxas de variação.

#### 1.2.5 Modelo de Gompertz

O modelo de Gompertz utiliza uma taxa de inibição da variável de estado proporcional ao logaritmo desta variável. É um modelo bastante adequado para traduzir crescimentos celulares, pois no início a taxa de crescimento é grande e muda rapidamente para um crescimento lento.

Este modelo é dado pelo problema de Cauchy:

$$
\begin{cases}\n\frac{dx}{dt} = ax - bx \ln(x) \\
x(0) = x_0, a > 0, b > 0\n\end{cases}
$$

A taxa de crescimento, dada por  $r(x) = a - b \ln(x) > 0$ , decresce com x e o valor de estabilidade de x é dado quando  $r(x) = 0$ , ou seja,

$$
\frac{dx}{dt} = 0
$$
  

$$
x(a - b \ln(x)) = 0
$$
  

$$
x = 0 \text{ ou } a - b \ln(x) = 0
$$

Como  $x > 0$ , temos que

$$
a - b \ln x = 0
$$

$$
ln x = \frac{a}{b}
$$

$$
x_{\infty} = e^{\frac{a}{b}}
$$

Quando x é muito pequeno, observa-se que  $r(x)$  é muito grande, ou seja,

$$
\lim_{x \to 0^+} r(x) = +\infty
$$

Com isso, como  $a - b$ . ln  $x_{\infty} = 0$ , podemos tomar  $a = b \ln x_{\infty}$ . Daí, temos que

$$
\frac{dx}{dt} = bx \ln x_{\infty} - bx \ln x
$$

$$
\frac{dx}{dt} = bx \ln \frac{x_{\infty}}{x}
$$

$$
\frac{dx}{dt} = x(\ln \frac{x_{\infty}}{x})^b
$$

Com isto, tem-se que  $r(x) = ln(\frac{x_{\infty}}{x})$  $\boldsymbol{x}$  $)^{b}.$ 

A solução do modelo de Gompertz é obtida considerando a mudança de variável  $z=lnx$ :

$$
\frac{dz}{dt} = \frac{1}{x}\frac{dx}{dt} = a - b.z
$$

Integrando tem-se

$$
\int \frac{dz}{a - bz} = \int dt
$$

$$
-\frac{1}{b}\ln(a - bz) = t + c
$$

Para  $t=0$ , obtêm-se  $c=-\frac{1}{l}$  $\frac{1}{b} \ln(a - b \ln x_0)$ . Com isso, tem-se

$$
-\frac{1}{b}\ln(a-bz) = t - \frac{1}{b}\ln(a-b\ln x_0)
$$

$$
\ln(a-bz) = -bt + \ln(a-b\ln x_0)
$$

$$
a - bz = e^{-bt + \ln(a-b\ln x_0)}
$$

$$
bz = a - e^{\ln(a-b\ln x_0) - bt}
$$

$$
z(t) = \frac{1}{b}[a - (a-b\ln x_0)e^{-bt}]
$$

Voltando para a variável  $x = e^z$ , tem-se

$$
x(t) = e^{\frac{1}{b}[a - (a - b \cdot \ln x_0)e^{-bt}]}
$$

$$
x(t) = e^{\frac{a}{b}}e^{-\left(\frac{a}{b} - \ln(x_0)\right)e^{-bt}}
$$

$$
x(t) = e^{\frac{a}{b}}e^{\left(-\frac{a}{b}\right)e^{-bt}}e^{\ln(x_0)e^{-bt}}
$$

$$
x(t) = e^{\frac{a}{b}}\left(\frac{1}{e^{\frac{a}{b}}}\right)e^{-bt}x_0e^{-bt}
$$

$$
x(t) = e^{\frac{a}{b}}\left(\frac{x_0}{e^{\frac{a}{b}}}\right)e^{-bt}
$$

Porém, viu-se que  $x_{\infty} = e^{\frac{a}{b}}$ . Substituindo tem-se que

$$
x(t) = x_{\infty} \left(\frac{x_0}{x_{\infty}}\right)^{e^{-bt}}
$$

A curva  $x(t)$  tem ponto de inflexão quando  $t=$ 1 b  $\ln\left(\frac{a}{1}\right)$  $\frac{a}{b} - ln x_0$ ), daí tem-se

$$
x(t_m) = \frac{1}{e}x_{\infty}
$$

$$
x(t_m) = \frac{1}{e}e^{\frac{a}{b}}
$$

$$
x(t_m) = e^{\frac{a-b}{b}}
$$

Esse modelo é bastante usado também no estudo da evolução de tumores sólidos. Neste caso, assume-se que a taxa de crescimento diminui quando a massa tumoral aumenta, pois as células centrais não recebem nutrientes e oxigênio suficientes para sua multiplicação.

Abaixo tem-se modelos equivalentes ao modelo de Gompertz:

$$
\frac{dx}{dt} = \lambda x e^{-\alpha t}
$$
  
ou

$$
\begin{cases}\n\frac{dx}{dt} = \gamma x \\
\frac{d\gamma}{dt} = \alpha \gamma\n\end{cases}
$$

Há ainda, quando o crescimento de y é assintótico e inibido, a construção de modelos particulares que tenham as características de crescimento assintótico, tais como:

• Modelo de Smith

$$
\frac{dP}{dt} = \lambda \ln(\frac{P_{\infty}}{P}), \lambda = 0
$$

• Modelo de Ayala, Ehrenfeld, Gilpin

$$
\frac{dP}{dt} = P(\lambda - aP + be^{-p}), a > 0, b > 0, \lambda = 0
$$

## 2 Coleta de Dados

A pesquisa foi realizada através da coleta de dados em sites oficiais. Para a população Teresinense pesquisou-se no site do Instituto Brasileiro de Geografia e Estatística (IBGE) e para os casos da Síndrome Imunodeficiência Adquirida (AIDS) pesquisou-se no site do Sistema de Informação de Agravos de Notificação (SINAN) do Ministério da Saúde (MS).

Para facilitar a compreensão e realizar o processo de obtenção do modelo foram feitas as tabelas 2.1 e 2.2, do censo da População Teresinense no intervalo de 1872 a 2010, segundo IBGE; e do número do caso de pessoas contaminadas com AIDS de 1986 a 2013, segundo SINAN, respectivamente.

| Ano  | Tempo $(t_n)$ | População $(P_n)$ |
|------|---------------|-------------------|
| 1872 | 0             | 21.692            |
| 1890 | 18            | 31.523            |
| 1900 | 28            | 45.316            |
| 1920 | 48            | 53.500            |
| 1940 | 68            | 67.641            |
| 1950 | 78            | 90.723            |
| 1960 | 88            | 144.799           |
| 1970 | 98            | 230.168           |
| 1980 | 108           | 388.922           |
| 1991 | 119           | 598.411           |
| 2000 | 128           | 714.583           |
| 2010 | 138           | 814.230           |

Tabela 2.1: População Teresinense - Fonte: IBGE

Por questão de estética e facilidade de cálculos, fez-se a divisão por 1000 dos dados da população Teresinense, sem perda qualitativa dos dados, conforme tabela 2.3.

Com os dados das tabelas 2.2 e 2.3, em seguida, fizemos os gráficos para visualizarmos e para posterior analise do comportamento dos dados conforme figuras 2.1 e 2.2.

| Ano               | Tempo $(t_n)$   | AIDS $(A_n)$     |
|-------------------|-----------------|------------------|
| 1986              | 0               | $\overline{2}$   |
| 1987              | $\mathbf{1}$    | 9                |
| 1988              | $\overline{2}$  | 16               |
| 1989              | 3               | 12               |
| 1990              | $\overline{4}$  | 17               |
| 1991              | $\overline{5}$  | 23               |
| 1992              | $\sqrt{6}$      | 19               |
| 1993              | $\overline{7}$  | 17               |
| 1994              | 8               | 38               |
| 1995              | $\overline{9}$  | 53               |
| 1996              | 10              | 50               |
| $\overline{199}7$ | $\overline{11}$ | 58               |
| 1998              | 12              | 64               |
| 1999              | $\overline{13}$ | 60               |
| 2000              | 14              | 112              |
| 2001              | 15              | 91               |
| 2002              | $1\overline{6}$ | $\overline{121}$ |
| 2003              | 17              | 116              |
| 2004              | $\overline{18}$ | 183              |
| 2005              | 19              | 210              |
| 2006              | 20              | 151              |
| 2007              | 21              | 190              |
| 2008              | 22              | $\overline{2}01$ |
| 2009              | 23              | 243              |
| 2010              | 24              | 228              |
| 2011              | 25              | 216              |
| 2012              | 26              | 268              |
| 2013              | 27              | 288              |

Tabela 2.2: Diagnóstico da AIDS em Teresina - Fonte: SINAN

Tabela 2.3: População Teresinense dividido por 1000

| Ano  | Tempo $(t_n)$ | População $(P_n)$ |
|------|---------------|-------------------|
| 1872 | 0             | 21,7              |
| 1890 | 18            | 31,5              |
| 1900 | 28            | 45,3              |
| 1920 | 48            | 53,5              |
| 1940 | 68            | 67,6              |
| 1950 | 78            | 90.7              |
| 1960 | 88            | 144,8             |
| 1970 | 98            | 230,2             |
| 1980 | 108           | 388,9             |
| 1991 | 119           | 598,4             |
| 2000 | 128           | 714,6             |
| 2010 | 138           | 814,2             |

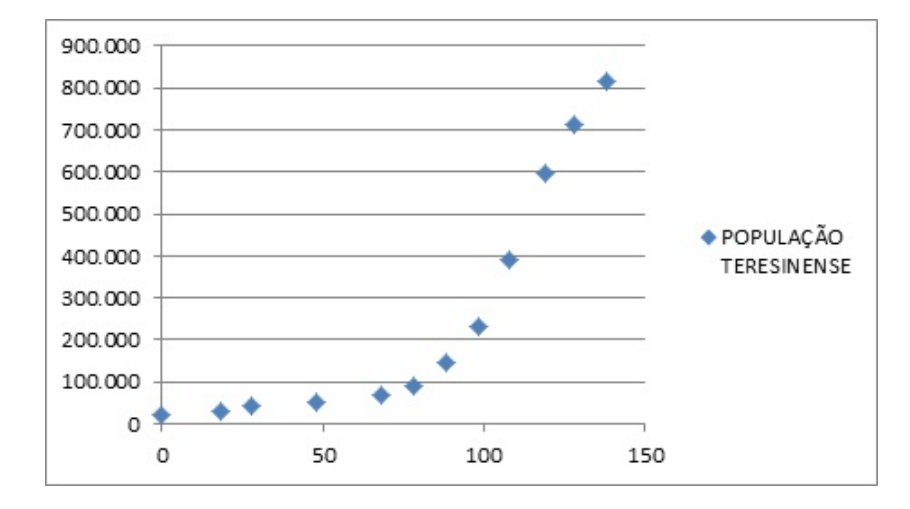

Figura 2.1: Curva de Tendência da População Teresinense

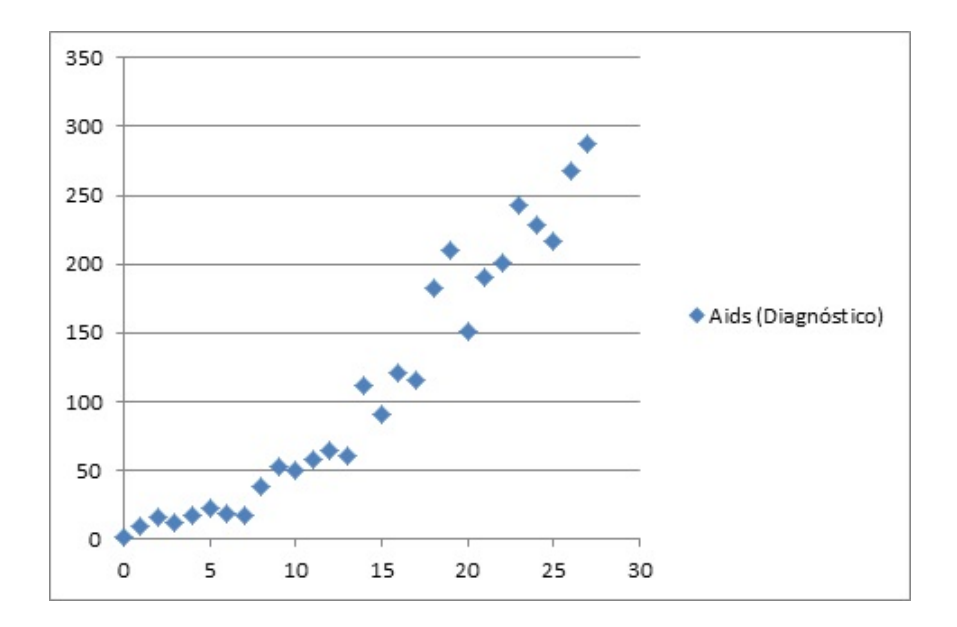

Figura 2.2: Curva de Tendência de casos da AIDS

## 3 Modelagem Contínua

Neste capítulo faremos a analise dos dados coletados através dos modelos Exponencial Assintótico - Método Ford-Walford e o Logístico Contínuo.

### 3.1 Modelo Exponencial Assintótico - Método de Ford-Walford

#### 3.1.1 População Teresinense

Com os dados coletados, precisamos encontrar o modelo que melhor representa a população em estudo. Com isso, fez-se a tabela 3.1 para tentar encontrar o valor de estabilidade  $y^*$ .

| Tabela 5.1: Relação de $r_n$ e $r_{n+1}$ |                   |                       |
|------------------------------------------|-------------------|-----------------------|
| Tempo                                    | População $(P_n)$ | População $(P_{n+1})$ |
| 0                                        | 21,7              | 31,5                  |
| 18                                       | 31,5              | 45,3                  |
| 28                                       | 45,3              | 53,5                  |
| 48                                       | 53,5              | 67,6                  |
| 68                                       | 67,6              | 90,7                  |
| 78                                       | 90,7              | 144,8                 |
| 88                                       | 144,8             | 230,2                 |
| 98                                       | 230,2             | 388,9                 |
| 108                                      | 388,9             | 598,4                 |
| 119                                      | 598,4             | 714,6                 |
| 128                                      | 714,6             | 814,2                 |
| 138                                      | 814,2             |                       |

 $T_{\text{abolo}}$  3.1: Relação de P<sub>n</sub>  $D$ 

Em seguida, fez-se o gráfico de  $P_n$  x  $P_{n+1}$  resultando na figura 3.1.

Ao fazermos o ajuste linear obtemos  $y = 1,1804x + 32,8968$ . Com isso, temos que o valor da assíntota é  $y^* = \frac{32,8968}{1,1,186}$  $1 - 1,1804$ = −182, 35. Como o valor da assíntota é negativo,

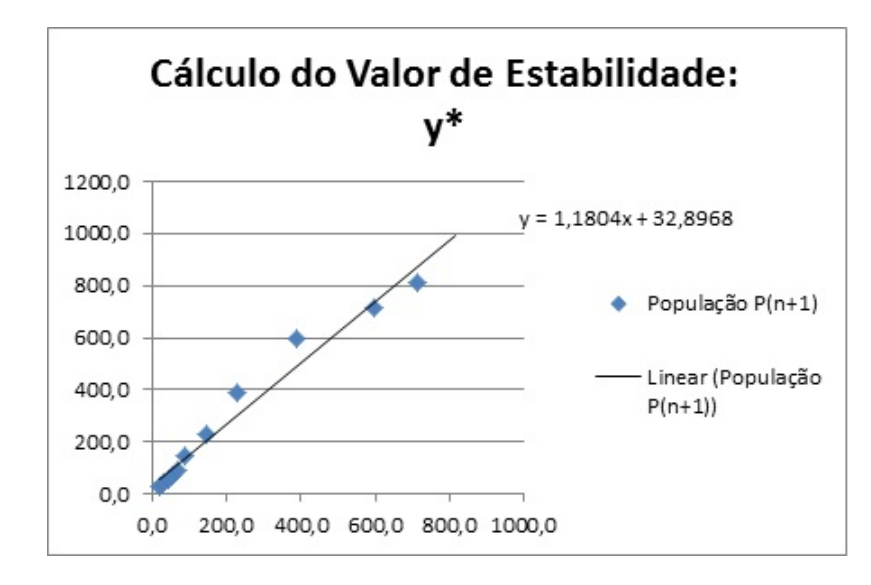

Figura 3.1: Curva do valor de estabilidade com todos os dados da população

precisamos encontrar um valor de estabilidade positivo. Para isto tem-se que o coeficiente angular do ajuste linear seja menor que  $1 \ (a < 1)$ .

Após a inconsistência encontrada acima e analise dos dados, fizemos o que se denominou modelo 1.

#### Modelo Exponencial Assintótico 1: Primeiro cálculo do valor de estabilidade  $y^*$

Com a manipulação dos dados, a partir de 1960 ( $t = 88$ ), o coeficiente angular da reta para cálculo do valor de estabilidade  $y^*$  apresentava-se menor que 1, conforme figura 3.2.

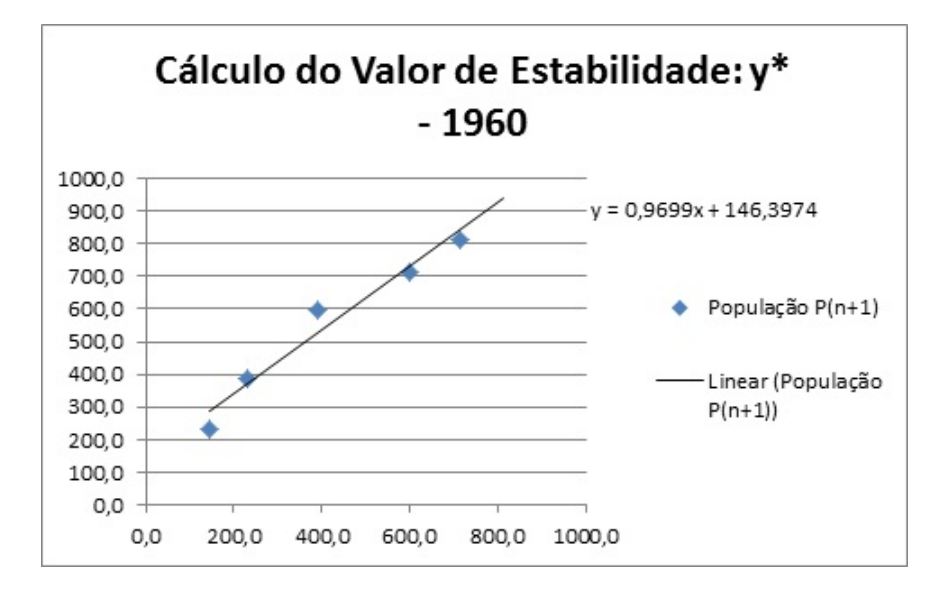

Figura 3.2: Curva do valor de estabilidade com dados da população a partir de 1960

Com isso, ao fazermos o ajuste linear obtemos  $y = 0,9699x + 146,3974$ . Isto implica que o valor de estabilidade  $y^* = \frac{146,3974}{100,0000}$  $1 - 0,9699$ = 4863, 7. Portanto, encontramos a assíntota do modelo exponencial assintótico.

Em seguida, faz-se a  $y^* - P_n$  para encontrarmos a curva exponencial auxiliar. Para calcular os dados da curva auxiliar fez-se a tabela 3.2. Com os dados a partir de  $t \geq 88$ encontramos a curva e, consequentemente, o ajuste exponencial, conforme figura 3.3.

| Tempo | População $(P_n)$ | $(y^*)$<br>$P_n$ ) |
|-------|-------------------|--------------------|
| 0     | 21,7              | 4842,0             |
| 18    | 31,5              | 4832,2             |
| 28    | 45,3              | 4818,4             |
| 48    | 53,5              | 4810,2             |
| 68    | 67.6              | 4796,1             |
| 78    | 90,7              | 4773,0             |
| 88    | 144,8             | 4718,9             |
| 98    | 230,2             | 4633,5             |
| 108   | 388,9             | 4474,8             |
| 119   | 598,4             | 4265,3             |
| 128   | 714,6             | 4149,1             |
| 138   | 814,2             | 4049,5             |

Tabela 3.2: Dados para curva exponencial auxiliar

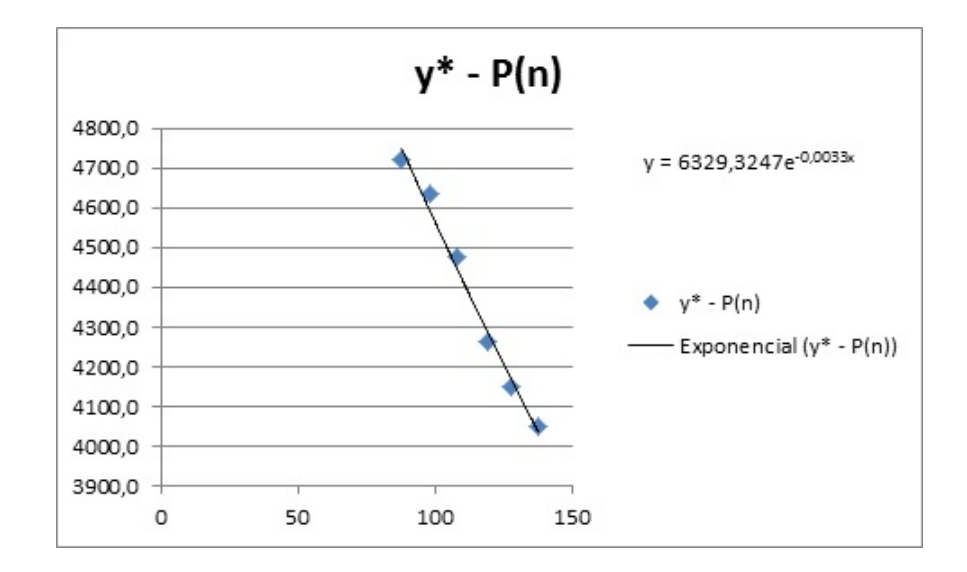

Figura 3.3: Curva Exponencial Auxiliar com dados da população a partir de 1960

Contudo, tem-se que o modelo encontrado é

$$
P_1(t) = 4863, 7 - 6329, 32.e^{-0,0033.t}
$$

Validando o modelo encontrado, fez-se a tabela 3.3 que gerou figura 3.4.

| Tempo            | População $(P_n)$ | Exponencial Assintótica |
|------------------|-------------------|-------------------------|
| $\left( \right)$ | 21,7              | $-1465,6$               |
| 18               | 31,5              | $-1100,6$               |
| 28               | 45,3              | $-907,0$                |
| 48               | 53,5              | $-538,4$                |
| 68               | 67,6              | $-193,4$                |
| 78               | 90,7              | $-29.2$                 |
| 88               | 144,8             | 129,6                   |
| 98               | 230,2             | 283,3                   |
| 108              | 388,9             | 432,0                   |
| 119              | 598,4             | 589,9                   |
| 128              | 714,6             | 715,0                   |
| 138              | 814,2             | 849,7                   |

Tabela 3.3: Dados do modelo Exponencial Assintótico para população

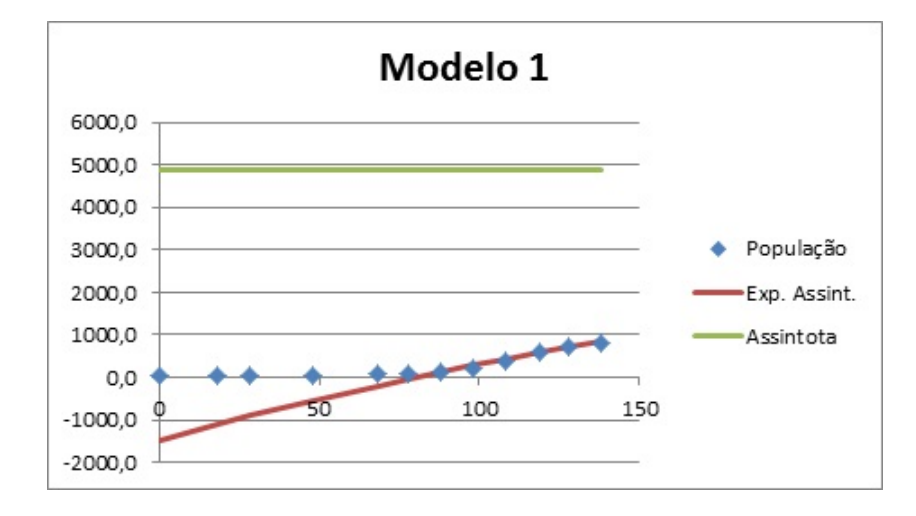

Figura 3.4: Cruzamento dos dados da população com o modelo exponencial assintótico

Observa-se que a população é negativa para  $t < 88$  o que não condiz com a realidade. Vê-se também que valor de estabilidade está muito alto.

Modelo Exponencial Assintótico 2: Segundo cálculo do valor de estabilidade  $y^*$ 

Neste modelo restringiu-se a população a partir de 1970 ( $t = 98$ ) para o cálculo do valor de estabilidade  $y^*$ , obtendo a figura 3.5.

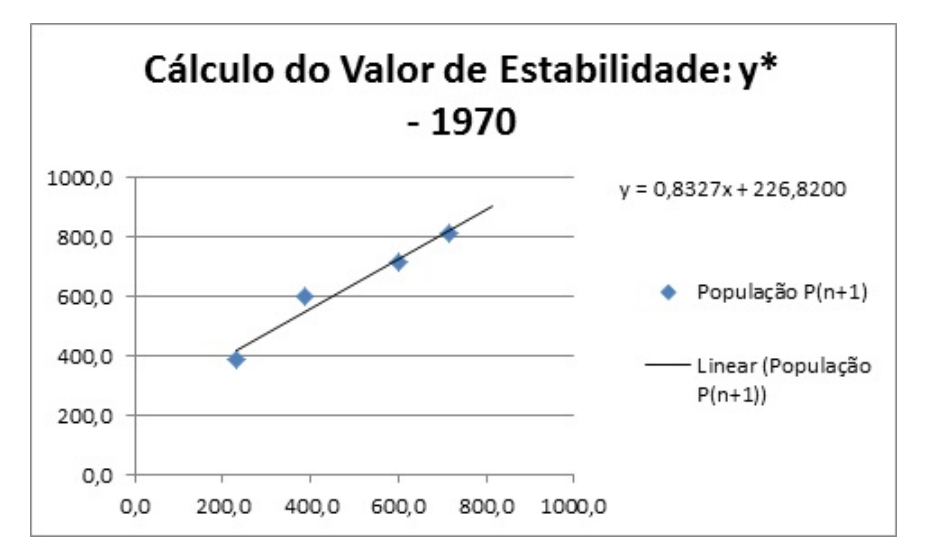

Figura 3.5: Curva do valor de estabilidade com dados da população a partir de 1970

Com isso, ao fazermos o ajuste linear obtemos  $y = 0,8327x + 226,82$ . Isto implica que o valor de estabilidade  $y^* = \frac{226,82}{100,82}$  $1 - 0,8327$ = 1355, 77. Portanto, encontramos a assíntota do segundo modelo exponencial assintótico.

Análogo ao modelo 1, faz-se a  $y^* - P_n$  para encontrarmos a curva exponencial auxiliar. Para obtermos os dados da curva auxiliar fez-se a tabela 3.4. Com os dados a partir de  $t \geq 98$  encontramos a curva e, consequentemente, o ajuste exponencial, conforme figura 3.6.

| Tempo | População $(P_n)$ | $(y^*$<br>$P_n$ |
|-------|-------------------|-----------------|
| 0     | 21,7              | 1334,1          |
| 18    | 31,5              | 1324,2          |
| 28    | 45,3              | 1310,5          |
| 48    | 53,5              | 1302,3          |
| 68    | 67.6              | 1288,1          |
| 78    | 90,7              | 1265,0          |
| 88    | 144,8             | 1211,0          |
| 98    | 230,2             | 1125,6          |
| 108   | 388,9             | 966,8           |
| 119   | 598,4             | 757,4           |
| 128   | 714,6             | 641,2           |
| 138   | 814,2             | 541,5           |

Tabela 3.4: Dados para curva exponencial auxiliar  $\sqrt{\frac{D_{\text{on}}}{Q_{\text{on}}}}$ 

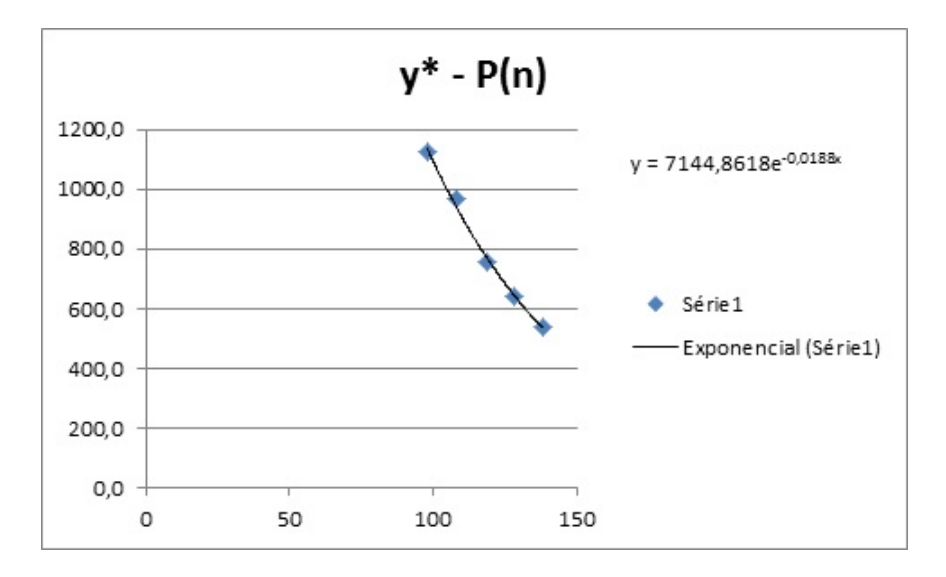

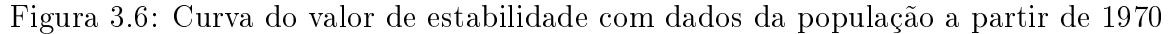

Contudo, tem-se que o modelo encontrado é

$$
P_2(t) = 1355, 77 - 7144, 862.e^{-0.0188 \cdot t}
$$

Validando o modelo encontrado, fez-se a tabela 3.5 que gerou figura 3.7.

| Tempo | População $(P_n)$ | Exponencial Assintótico |
|-------|-------------------|-------------------------|
| 0     | 21,7              | $-5789,1$               |
| 18    | 31,5              | $-3719.6$               |
| 28    | 45,3              | $-2841,4$               |
| 48    | 53,5              | $-1514,5$               |
| 68    | 67,6              | $-607,1$                |
| 78    | 90,7              | $-267,4$                |
| 88    | 144,8             | 13,4                    |
| 98    | 230,2             | 245,7                   |
| 108   | 388,9             | 437,8                   |
| 119   | 598,4             | 610,9                   |
| 128   | 714,6             | 728,0                   |
| 138   | 814,2             | 836,6                   |

Tabela 3.5: Dados do modelo Exponencial Assintótico para população

Observa-se que a população continua negativa para t < 88, entretanto o valor de estabilidade está mais próximo do real.

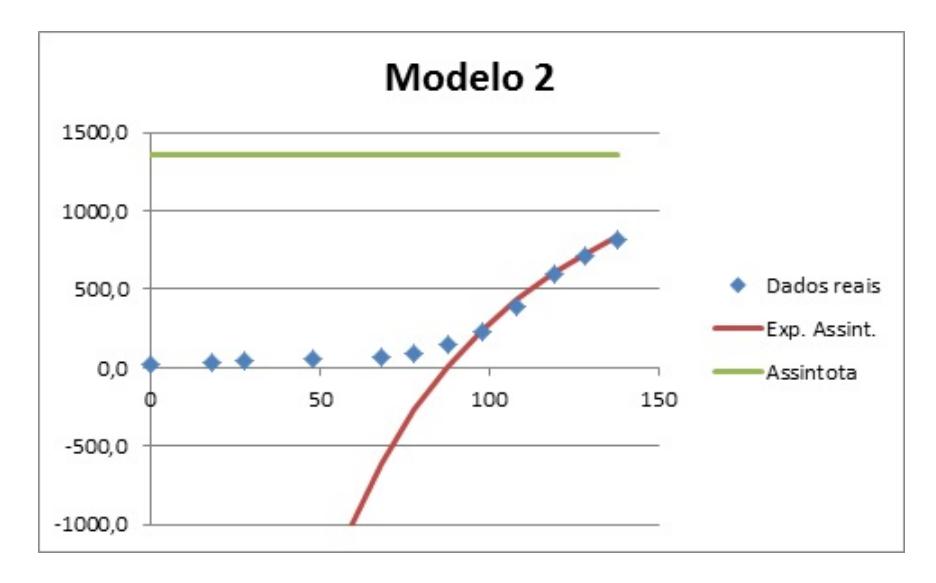

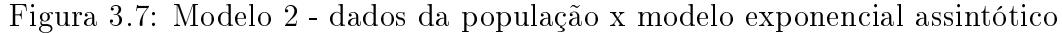

#### 3.1.2 Síndrome da Imunodeficiência Adquirida (AIDS)

Com os dados coletados, precisamos encontrar o modelo que melhor representa o número de casos de AIDS em estudo. Com isso, fez-se a tabela 3.6 para encontrarmos o valor de estabilidade  $y^*$ .

Em seguida, fez-se o gráfico de  $A_n$ x $A_{n+1}$ resultando na figura 3.8.

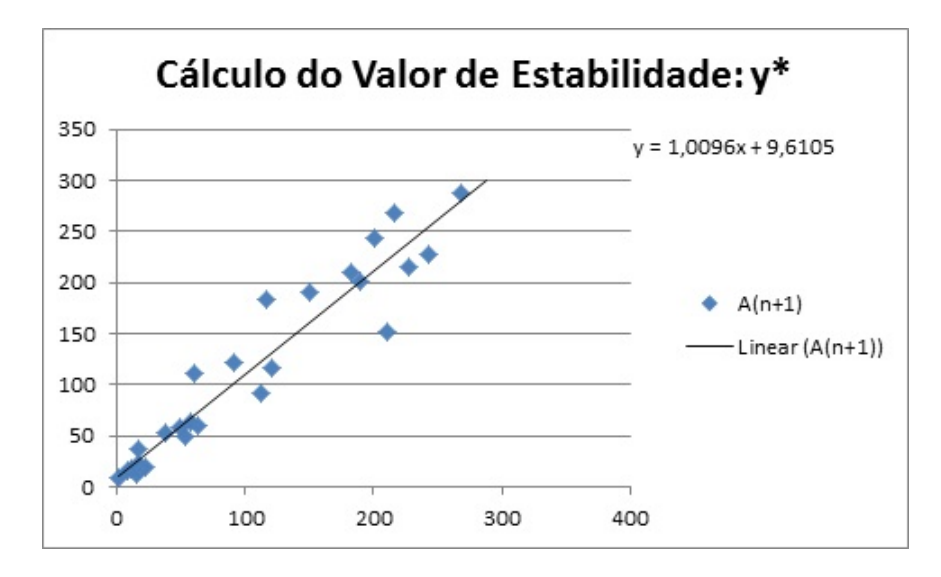

Figura 3.8: Curva do valor de estabilidade com todos os dados dos casos da AIDS

|                  | $(A_{n+1})$                                                                |
|------------------|----------------------------------------------------------------------------|
|                  | 9                                                                          |
| $\overline{9}$   | $\overline{16}$                                                            |
| 16               | 12                                                                         |
| $\overline{12}$  | 17                                                                         |
|                  | $\overline{23}$                                                            |
| 23               | $\overline{19}$                                                            |
| 19               | $\overline{17}$                                                            |
|                  | 38                                                                         |
| 38               | 53                                                                         |
| $\overline{53}$  | $\overline{50}$                                                            |
| $50\,$           | 58                                                                         |
|                  | $\overline{6}4$                                                            |
| 64               | 60                                                                         |
| $\overline{60}$  | $\overline{112}$                                                           |
| $\overline{112}$ | $\overline{91}$                                                            |
| $\overline{91}$  | 121                                                                        |
| 121              | 116                                                                        |
| 116              | 183                                                                        |
| $\overline{183}$ | $\overline{210}$                                                           |
| $\overline{210}$ | $\overline{151}$                                                           |
| 151              | 190                                                                        |
| 190              | 201                                                                        |
| 201              | 243                                                                        |
| 243              | 228                                                                        |
| 228              | 216                                                                        |
| 216              | 268                                                                        |
| 268              | 288                                                                        |
| 288              |                                                                            |
|                  | $\frac{(A_n)}{2}$<br>$\overline{17}$<br>$\overline{17}$<br>$\overline{58}$ |

Tabela 3.6: Relação entre Diagnóstico da AIDS  $A_n$  e  $A_{n+1}$
Ao fazermos o ajuste linear obtemos  $y = 1,009x + 9,610$ . Com isso, temos que o valor da assíntota é  $y^* = \frac{9,610}{1,000}$  $1 - 1,009$ = −1067, 67. Como o valor da assíntota é negativo, precisamos encontrar um valor de estabilidade positivo. Para isto, tem-se que o coeficiente angular do ajuste linear seja menor que  $1 \ (a < 1)$ .

Após a inconsistência encontra acima e analisamos os dados fizemos que o denominouse modelo 3.

#### Modelo Exponencial Assintótico 3: Primeiro cálculo do valor de estabilidade  $y^*$

Com a manipulação dos dados, a partir de 1989 ( $t = 3$ ), o coeficiente angular da reta para cálculo do valor de estabilidade  $y^*$  apresentava-se menor que 1, conforme figura 3.9.

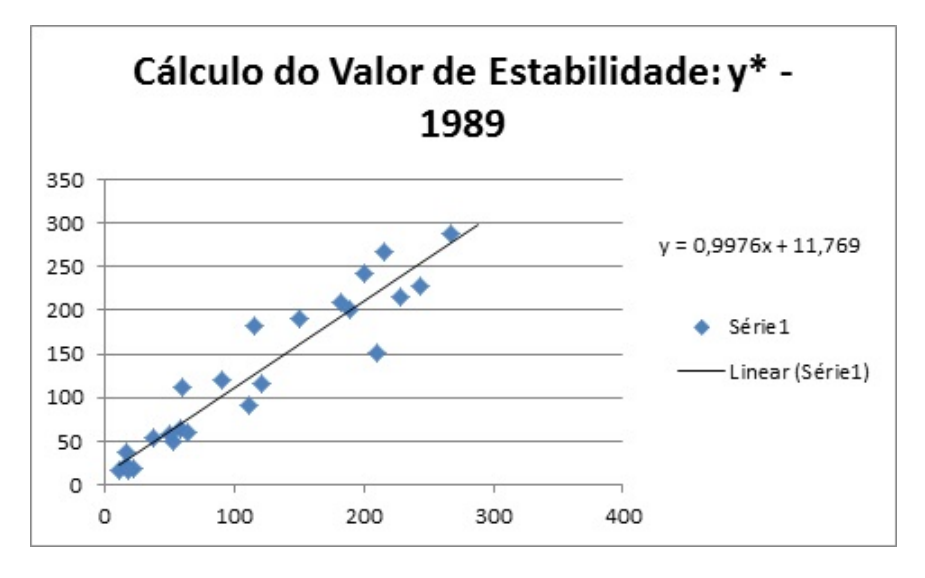

Figura 3.9: Curva do valor de estabilidade com dados de casos da AIDS a partir de 1989

Com isso, ao fazermos o ajuste linear obtemos  $y = 0.997x + 11, 76$ . Isto implica que o valor de estabilidade  $y^* = \frac{11,76}{1,0.86}$  $1 - 0,997$ = 3920. Portanto, encontramos a assíntota do modelo exponencial assintótico.

Em seguida, faz-se a  $y^* - A_n$  para encontrarmos a curva exponencial auxiliar. Para obtermos os dados da curva auxiliar fez-se a tabela 3.7. Com os dados a partir de  $t \geq 3$ encontramos a curva e, consequentemente, o ajuste exponencial, conforme figura 3.10.

| Tempo           | $\overline{(A_n)}$          | $(y^*)$<br>$(A_n)$ |
|-----------------|-----------------------------|--------------------|
| $\overline{0}$  | $\overline{2}$              | 3918               |
| $\overline{1}$  | $\overline{9}$              | 3911               |
| $\overline{2}$  | $16\,$                      | 3904               |
| $\overline{3}$  | $\overline{12}$             | 3908               |
| $\overline{4}$  | 17                          | 3903               |
| $\overline{5}$  | $\overline{23}$             | 3897               |
| $\overline{6}$  | 19                          | 3901               |
| $\overline{7}$  | $\overline{17}$             | 3903               |
| $\overline{8}$  | $\overline{38}$             | 3882               |
| $\overline{9}$  | 53                          | 3867               |
| $10\,$          | 50                          | 3870               |
| $\overline{11}$ | 58                          | 3862               |
| $\overline{12}$ | $\overline{64}$             | 3856               |
| $\overline{13}$ | $60\,$                      | 3860               |
| $\overline{14}$ | $\overline{112}$            | 3808               |
| $\overline{15}$ | 91                          | 3829               |
| $\overline{16}$ | 121                         | 3799               |
| $\overline{17}$ | $\overline{116}$            | 3804               |
| $\overline{18}$ | 183                         | 3737               |
| $\overline{19}$ | 210                         | 3710               |
| 20              | 151                         | 3769               |
| 21              | <b>190</b>                  | 3730               |
| $\overline{22}$ | 201                         | 3719               |
| $\overline{23}$ | $2\overline{4}\overline{3}$ | 3677               |
| 24              | 228                         | 3692               |
| 25              | 216                         | 3704               |
| 26              | 268                         | 3652               |
| 27              | 288                         | 3632               |

Tabela 3.7: Dados para curva exponencial auxiliar

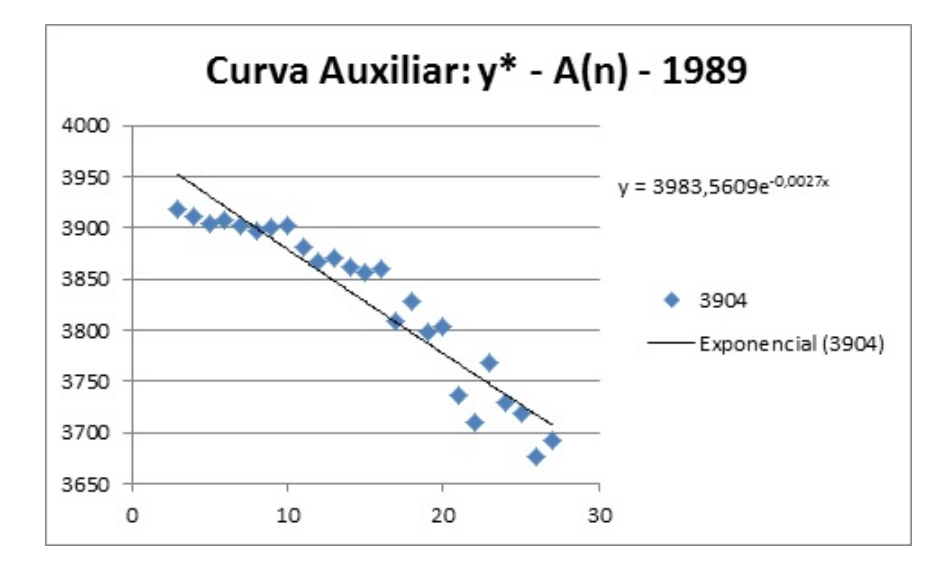

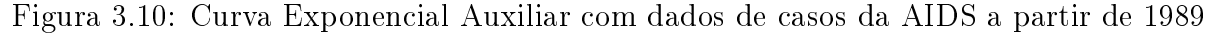

Contudo, tem-se que o modelo encontrado é

$$
A_1(t) = 3920 - 3983, 56.e^{-0,0027.t}
$$

Validando o modelo encontrado, fez-se a tabela 3.8 que gerou figura 3.11.

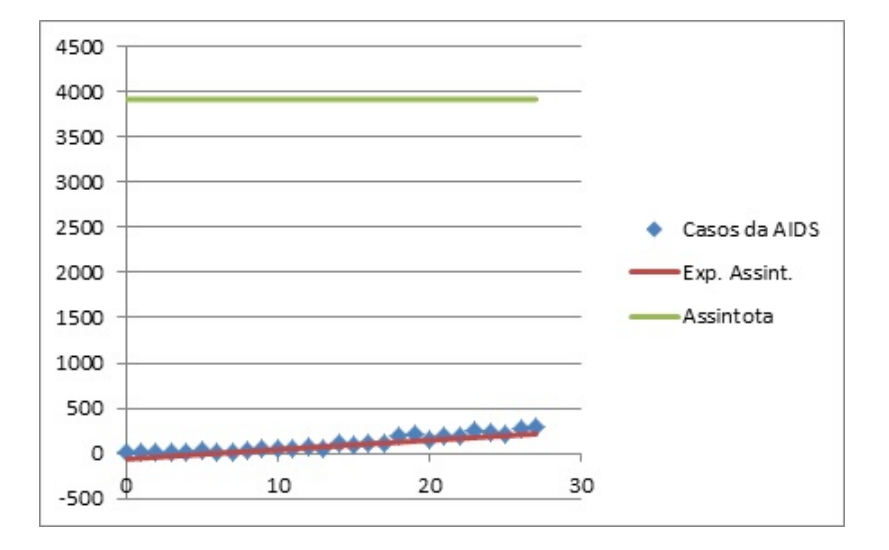

Figura 3.11: Cruzamento dos dados de casos da AIDS com o modelo exponencial assintótico

Observa-se que a população é negativa para  $t < 6$  o que não condiz com a realidade. Vê-se ainda que valor de estabilidade está muito alto.

| Tempo           | $(A_n)$         | Exponencial Assintótica |
|-----------------|-----------------|-------------------------|
| $\overline{0}$  | $\overline{2}$  | $-63,56$                |
| $\mathbf{1}$    | 9               | $-52,8189$              |
| $\overline{2}$  | 16              | $-42,1068$              |
| $\overline{3}$  | 12              | $-31,4235$              |
| $\overline{4}$  | $\overline{17}$ | $-20,7690$              |
| $\overline{5}$  | 23              | $-10,1433$              |
| $\overline{6}$  | 19              | 0,4538                  |
| $\overline{7}$  | 17              | 11,0223                 |
| 8               | 38              | 21,5623                 |
| 9               | 53              | 32,0739                 |
| 10              | $50\,$          | 42,5571                 |
| $\overline{11}$ | 58              | 53,0121                 |
| 12              | 64              | 63,4389                 |
| $\overline{13}$ | 60              | 73,8375                 |
| 14              | 112             | 84,2082                 |
| 15              | 91              | 94,5508                 |
| 16              | 121             | 104,8656                |
| 17              | 116             | 115,1526                |
| 18              | 183             | 125,4118                |
| 19              | 210             | 135,6434                |
| 20              | 151             | 145,8474                |
| $\overline{21}$ | 190             | 156,0238                |
| 22              | 201             | 166,1729                |
| 23              | 243             | 176,2945                |
| 24              | 228             | 186,3888                |
| 25              | 216             | 196,4560                |
| $\overline{26}$ | 268             | 206,4960                |
| 27              | 288             | 216,5090                |

Tabela 3.8: Dados do modelo Exponencial Assintótico de casos da AIDS

## Modelo Exponencial Assintótico 4: Segundo cálculo do valor de estabilidade  $y^*$

Neste modelo restringiu-se o número de casos da AIDS a partir de 1990 ( $t = 4$ ) para o cálculo do valor de estabilidade  $y^*$ , obtendo a figura 3.12.

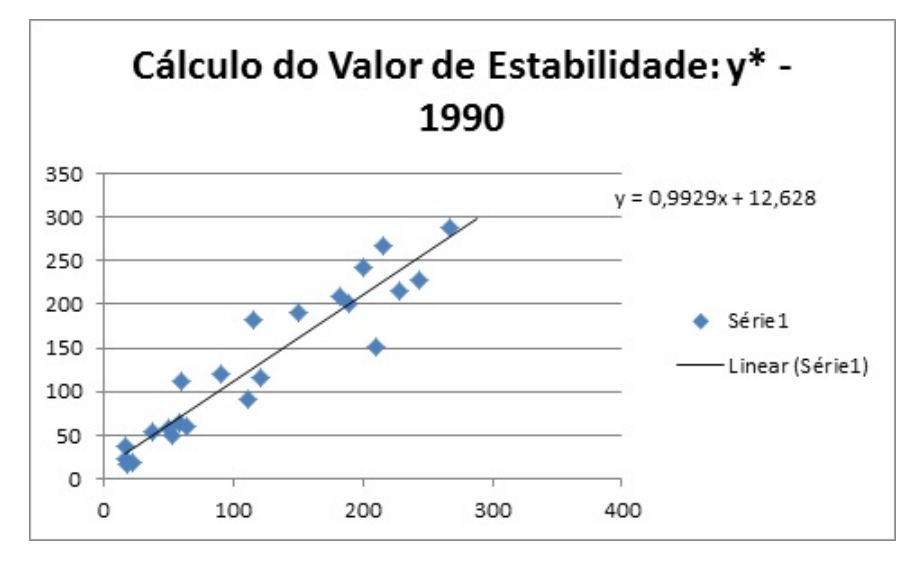

Figura 3.12: Curva do valor de estabilidade com dados dos casos da AIDS a partir de 1990

Com isso, ao fazermos o ajuste linear obtemos  $y = 0,992x + 12,62$ . Isto implica que o valor de estabilidade  $y^* = \frac{12,62}{1,0.8}$  $1 - 0,992$  $= 1452, 5.$  Portanto, encontramos a assíntota do segundo modelo exponencial assintótico.

Análogo ao modelo 3, faz-se a  $y^* - A_n$  para encontrar a curva exponencial auxiliar. Para obtermos os dados da curva auxiliar fez-se a tabela 3.9. Com os dados a partir de  $t > 4$  encontramos a curva e, consequentemente, o ajuste exponencial, conforme figura 3.13.

| Tempo           | $\overline{(A_n)}$ | $\overline{(y^* - A_n)}$ |
|-----------------|--------------------|--------------------------|
| $\overline{0}$  | $\overline{2}$     | $\overline{1}450,5$      |
| $\mathbf 1$     | $\overline{9}$     | $\overline{1443,5}$      |
| $\overline{2}$  | $\overline{16}$    | 1436,5                   |
| $\overline{3}$  | $\overline{12}$    | $\overline{1440}, 5$     |
| $\overline{4}$  | 17                 | $\overline{1}$ 435,5     |
| $\overline{5}$  | $\overline{23}$    | $\overline{1}429,5$      |
| $\overline{6}$  | 19                 | 1433,5                   |
| $\overline{7}$  | $\overline{17}$    | $\overline{1435}, 5$     |
| $\overline{8}$  | $\overline{38}$    | $\overline{141}4,5$      |
| $\overline{9}$  | 53                 | $\overline{13}99,5$      |
| 10              | $50\,$             | $\overline{14}02,5$      |
| $\overline{11}$ | 58                 | 1394,5                   |
| $\overline{12}$ | 64                 | $\overline{1388,5}$      |
| $\overline{13}$ | $60\,$             | $\overline{1392,5}$      |
| $\overline{14}$ | $\overline{112}$   | $\overline{13}40,5$      |
| $\overline{15}$ | 91                 | $\overline{13}61,5$      |
| 16              | 121                | 1331,5                   |
| $\overline{17}$ | $\overline{116}$   | $\overline{133}6,5$      |
| $\overline{18}$ | 183                | 1269,5                   |
| $\overline{19}$ | 210                | $\overline{1}242,5$      |
| 20              | 151                | $\overline{130}1,5$      |
| $\overline{21}$ | <b>190</b>         | 1262,5                   |
| 22              | 201                | $\overline{125}1,5$      |
| $\overline{23}$ | 243                | $\overline{1209}, 5$     |
| $\overline{2}4$ | 228                | $\overline{12}24,5$      |
| 25              | 216                | $\overline{123}6,5$      |
| 26              | 268                | $\overline{118}4,5$      |
| $\overline{2}7$ | $\overline{2}88$   | 1164,5                   |

Tabela 3.9: Dados para curva exponencial auxiliar

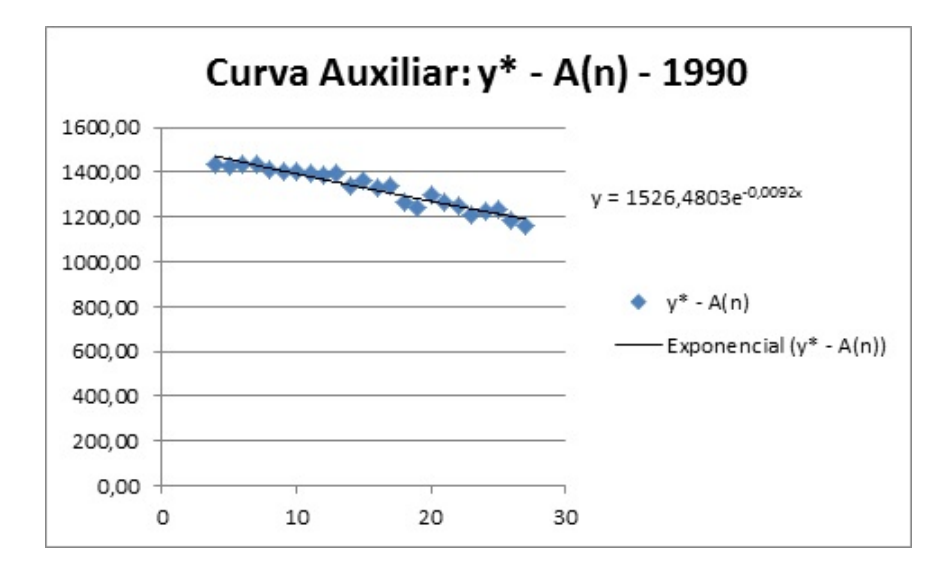

Figura 3.13: Curva Exponencial Auxiliar com dados de casos da AIDS a partir de 1990

Contudo, tem-se que o modelo encontrado é:

$$
A_2(t) = 1452, 5 - 1526, 48.e^{-0,0092.t}
$$

Validando o modelo encontrado, fez-se a tabela 3.10 que gerou figura 3.14.

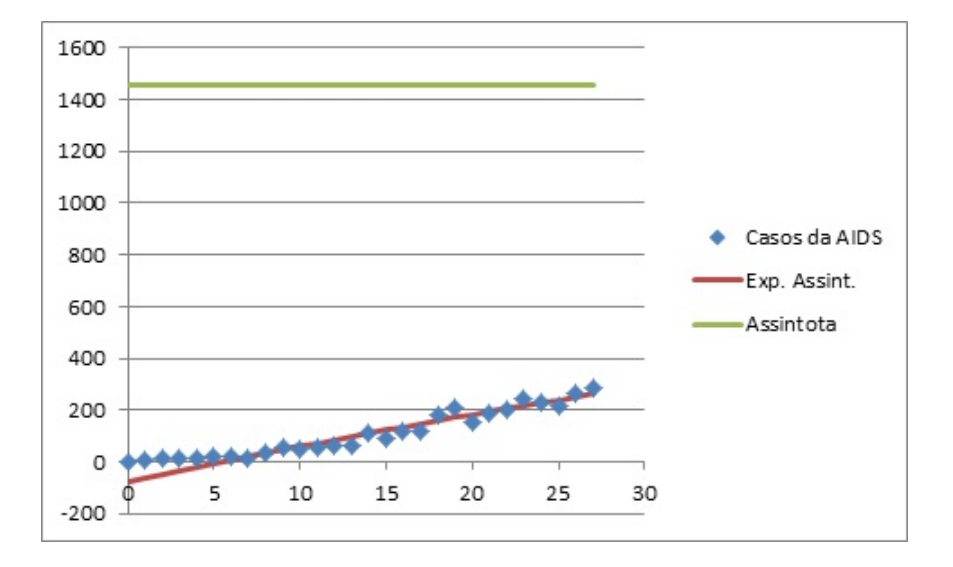

Figura 3.14: Modelo 4 - dados de casos da AIDS x modelo exponencial assintótico

Observa-se que a população continua negativa para  $t < 6$ , entretanto o valor de estabilidade continua alto.

| Tempo           | $(A_n)$         | Exponencial Assintótico |
|-----------------|-----------------|-------------------------|
| $\overline{0}$  | $\overline{2}$  | $-73,9800$              |
| $\mathbf{1}$    | 9               | $-60,0008$              |
| $\overline{2}$  | 16              | $-46,1496$              |
| $\overline{3}$  | 12              | $-32,4252$              |
| $\overline{4}$  | $\overline{17}$ | $-18,8266$              |
| $\overline{5}$  | 23              | $\overline{-5,}3525$    |
| $\overline{6}$  | 19              | 7,9983                  |
| $\overline{7}$  | 17              | 21,2268                 |
| 8               | 38              | 34,3341                 |
| 9               | 53              | 47,3214                 |
| 10              | $50\,$          | 60,1897                 |
| $\overline{11}$ | 58              | 72,9404                 |
| 12              | 64              | 85,5740                 |
| $\overline{13}$ | 60              | 98,0920                 |
| 14              | 112             | 110,4954                |
| 15              | 91              | 122,7853                |
| 16              | 121             | 134,9625                |
| 17              | 116             | 147,0283                |
| 18              | 183             | 158,9836                |
| 19              | 210             | $\overline{170},8293$   |
| 20              | 151             | 182,5666                |
| $\overline{21}$ | 190             | 194, 1964               |
| 22              | 201             | 205,7197                |
| 23              | 243             | $\overline{217,}1375$   |
| 24              | 228             | 228,4507                |
| 25              | 216             | 239,6603                |
| $\overline{26}$ | 268             | 250,7673                |
| 27              | 288             | 261,7725                |

Tabela 3.10: Dados do modelo Exponencial Assintótico de casos da AIDS

## 3.2 Modelo Logístico Contínuo

No mesmo raciocínio do modelo Exponencial Assintótico, este tende a se estabilizar. Para tanto, encontraremos dois modelos logísticos para a população e para o caso de diagnóstico da AIDS, utilizando os valores de estabilidade encontrados no modelo 3.1.

Neste modelo o nosso objetivo é encontrarmos uma função do tipo:

$$
\frac{P_n}{y^* - P_n} = ae^{bt}
$$

$$
P_n = y^*ae^{bt} - P_nae^{bt}
$$

$$
P_n + P_nae^{bt} = y^*ae^{bt}
$$

$$
P_n(1 + ae^{bt}) = y^*ae^{bt}
$$

$$
P_n = \frac{y^*ae^{bt}}{1 + ae^{bt}}
$$

$$
P_n = \frac{y^*}{\frac{1}{ae^{bt}} + 1}
$$

$$
P_n = \frac{y^*}{\frac{1}{ae^{bt}} + 1}
$$

#### 3.2.1 População Teresinense

#### Modelo Logístico Contínuo 1

A assíntota encontrada é  $y^* = 4863, 7$ . Com isso, calculamos o valor de  $\frac{P(n)}{x}$  $y^* - P(n)$ conforme tabela 3.11.

Com os dados da tabela 3.11, fizemos o gráfico para obtermos o ajuste exponencial conforme figura 3.15.

Com o ajuste exponencial  $y = 0,0033.e^{0,0287x}$ , obtemos que a e b são 0,0033 e 0,0287, respectivamente. Com isso, conclui-se que o modelo logístico 1 é:

$$
P_n = \frac{4863, 7}{333, 33e^{-0, 0287t} + 1}
$$

Validando o modelo com os dados da população obtemos a tabela 3.12 e a figura 3.16.

Com esse modelo podemos concluir que a população se estabilizará, com 4, 864 milhões de pessoas, em meados de 2350 como pode ser visto na tabela 3.13.

| -labela 3.11: Càlculo de<br>do modelo logístico 1<br>$P_n$<br>$y^*$ – |                   |        |             |                        |
|-----------------------------------------------------------------------|-------------------|--------|-------------|------------------------|
| Tempo                                                                 | População $(P_n)$ | $y^*$  | $y^* - P_n$ | $P_n$<br>$(y^* - P_n)$ |
| 0                                                                     | 21,7              | 4863,7 | 4842,0      | 0,004479959            |
| 18                                                                    | 31,5              | 4863,7 | 4832,2      | 0,006523559            |
| 28                                                                    | 45,3              | 4863,7 | 4818,4      | 0,009404811            |
| 48                                                                    | 53,5              | 4863,7 | 4810,2      | 0.011122196            |
| 68                                                                    | 67,6              | 4863,7 | 4796,1      | 0.014103452            |
| 78                                                                    | 90,7              | 4863,7 | 4773,0      | 0,01900763             |
| 88                                                                    | 144,8             | 4863,7 | 4718,9      | 0,030684892            |
| 98                                                                    | 230,2             | 4863,7 | 4633,5      | 0,049674406            |
| 108                                                                   | 388,9             | 4863,7 | 4474,8      | 0,086914236            |
| 119                                                                   | 598,4             | 4863,7 | 4265,3      | 0,140297846            |
| 128                                                                   | 714,6             | 4863,7 | 4149,1      | 0,172225278            |
| 138                                                                   | 814,2             | 4863,7 | 4049,5      | 0,201070708            |

Tabela 3.11: Cálculo de  $\frac{P_n}{\cdot}$ do modelo logístico 1

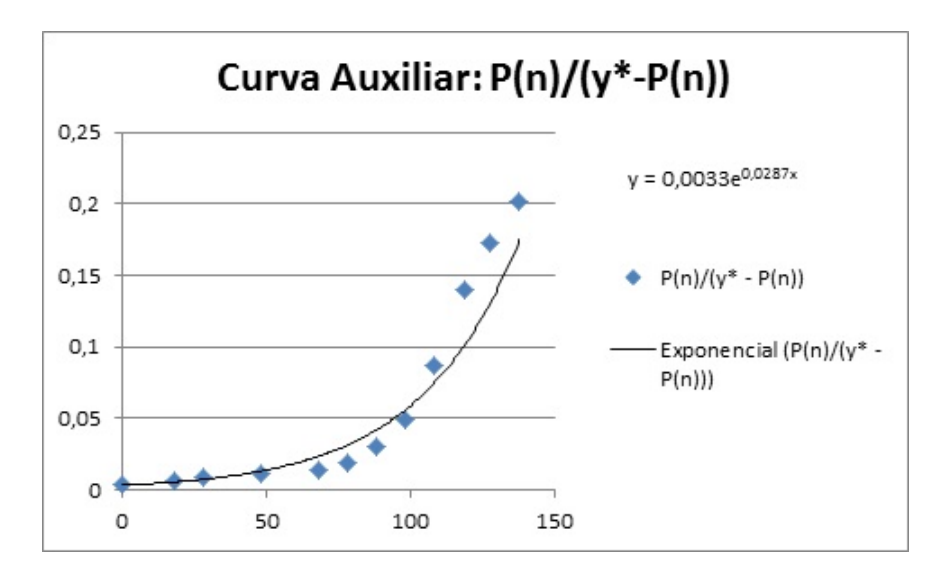

Figura 3.15: Curva auxiliar do modelo logístico 1

| Tempo            | População $(P_n)$ | $y^*$  | Modelo $P_n$ |
|------------------|-------------------|--------|--------------|
| $\left( \right)$ | 21,7              | 4863,7 | 16,00        |
| 18               | 31,5              | 4863,7 | 26,76        |
| 28               | 45,3              | 4863,7 | 35,59        |
| 48               | 53,5              | 4863,7 | 62,82        |
| 68               | 67,6              | 4863,7 | 110,43       |
| 78               | 90,7              | 4863,7 | 146,03       |
| 88               | 144,8             | 4863,7 | 192,66       |
| 98               | 230,2             | 4863,7 | 253,36       |
| 108              | 388,9             | 4863,7 | 331,84       |
| 119              | 598,4             | 4863,7 | 443,79       |
| 128              | 714,6             | 4863,7 | 559,53       |
| 138              | 814,2             | 4863,7 | 718,08       |

Tabela 3.12: Dados da população com o modelo logístico 1

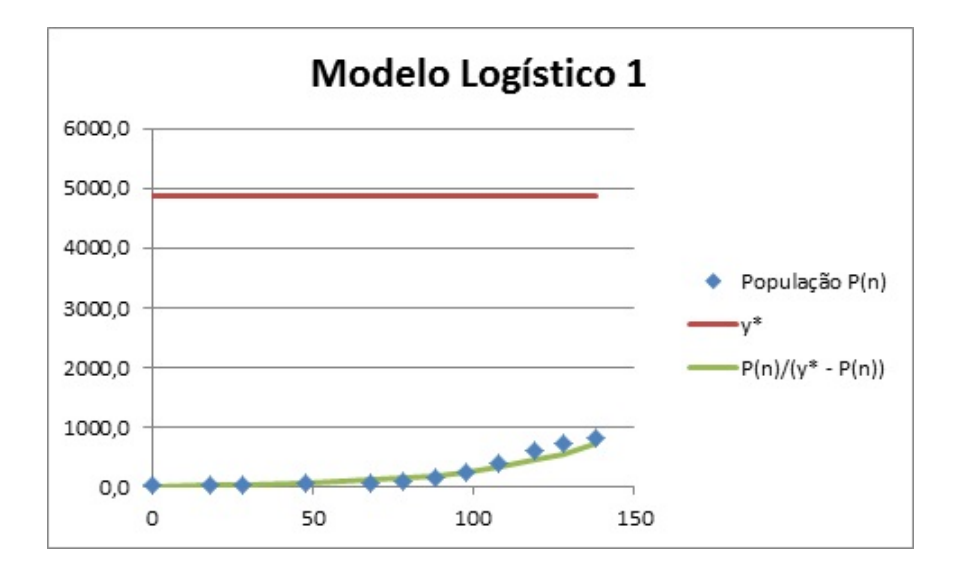

Figura 3.16: Curva de Cruzamento dos dados da população com o modelo logístico 1

| Ano      | Tempo | Modelo $P_n$ |
|----------|-------|--------------|
| 2000     | 128   | 559,53       |
| 2010     | 138   | 718,08       |
| 2020     | 148   | 912,02       |
| 2030     | 158   | 1143,89      |
| 2040     | 168   | 1413,63      |
| 2050     | 178   | 1717,60      |
| 2060     | 188   | 2048,14      |
| 2070     | 198   | 2393,88      |
| 2080     | 208   | 2741,16      |
| 2090     | 218   | 3076,08      |
| 2100     | 228   | 3386,62      |
| 2150     | 278   | 4406,11      |
| 2200     | 328   | 4746,33      |
| $2250\,$ | 378   | 4835,23      |
| 2300     | 428   | 4856,89      |
| 2350     | 478   | 4862,08      |
| 2400     | 528   | 4863,31      |
| 2450     | 578   | 4863,61      |
| 2500     | 628   | 4863,68      |

Tabela 3.13: Dados da projeção da população com o modelo logístico 1

#### Modelo Logístico Contínuo 2

A assíntota do modelo exponencial assintótico - modelo 2 - encontrada é  $y^* = 1355, 77$ . Com isso, calculamos o valor de  $\frac{P(n)}{P(n)}$  $\frac{P(v)}{y^* - P(n)}$  conforme tabela 3.14.

Análogo ao modelo logístico 1, fizemos o gráfico e obtemos o ajuste exponencial conforme figura 3.17.

Com o ajuste exponencial  $y = 0,0103.e^{0,0333x}$ , obtemos que a e b são 0,0103 e 0,0333, respectivamente. Com isso, conclui-se que o modelo logístico 2 é:

$$
P_n = \frac{1355,77}{97,09e^{-0,0333t} + 1}
$$

Validando o modelo com os dados da população obtemos a tabela 3.15 e a figura 3.18.

Com esse modelo podemos concluir que a população se estabilizará, com 1, 356 milhões de pessoas, em 2200 como pode ser visto na tabela 3.16.

| 1abela 3.14: Ualculo de<br>do modelo logistico 2<br>$y * -P_n$ |                   |        |             |                        |
|----------------------------------------------------------------|-------------------|--------|-------------|------------------------|
| Tempo                                                          | População $(P_n)$ | $y^*$  | $y^* - P_n$ | $P_n$<br>$(y^* - P_n)$ |
| $\Omega$                                                       | 21,7              | 1355,8 | 1334,1      | 0,016259942            |
| 18                                                             | 31,5              | 1355,8 | 1324,2      | 0,023804506            |
| 28                                                             | 45,3              | 1355,8 | 1310,5      | 0.034580433            |
| 48                                                             | 53,5              | 1355,8 | 1302.3      | 0,041082171            |
| 68                                                             | 67,6              | 1355,8 | 1288,1      | 0.052511123            |
| 78                                                             | 90,7              | 1355,8 | 1265,0      | 0.071715231            |
| 88                                                             | 144,8             | 1355,8 | 1211,0      | 0,11957283             |
| 98                                                             | 230,2             | 1355,8 | 1125,6      | 0,204484704            |
| 108                                                            | 388,9             | 1355,8 | 966,8       | 0,402258444            |
| 119                                                            | 598,4             | 1355,8 | 757,4       | 0,790130593            |
| 128                                                            | 714,6             | 1355,8 | 641,2       | 1,114472281            |
| 138                                                            | 814,2             | 1355,8 | 541,5       | 1,503550772            |

Tabela 3.14: Cálculo de  $P_n$ do modelo logístico 2

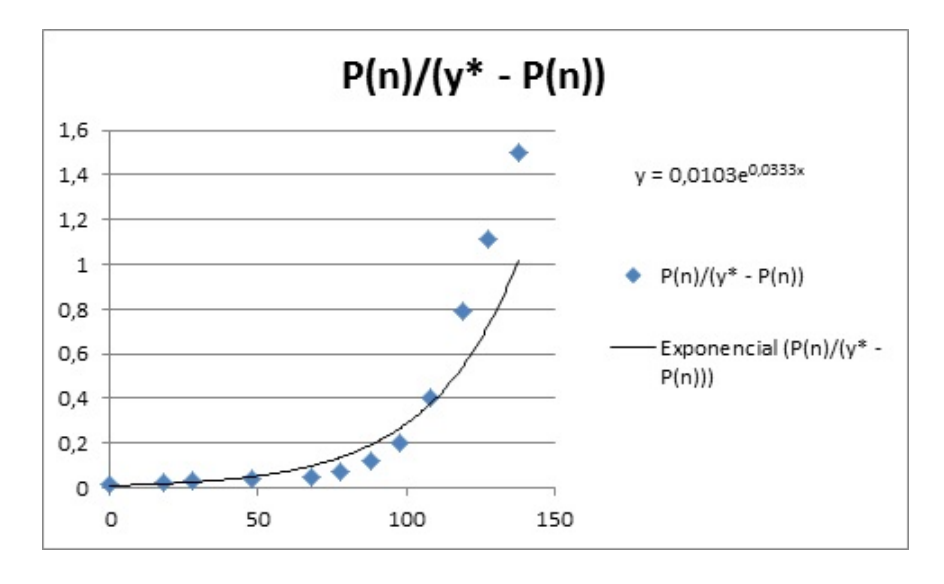

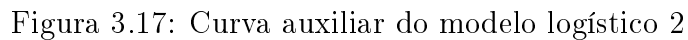

| Tempo            | População $(P_n)$ | $y^*$  | Modelo $P_n$ |
|------------------|-------------------|--------|--------------|
| $\left( \right)$ | 21,7              | 1355,8 | 13,82        |
| 18               | 31,5              | 1355,8 | 24,96        |
| 28               | 45,3              | 1355,8 | 34,57        |
| 48               | 53,5              | 1355,8 | 65,71        |
| 68               | 67,6              | 1355,8 | 122,29       |
| 78               | 90,7              | 1355,8 | 164,74       |
| 88               | 144,8             | 1355,8 | 219,31       |
| 98               | 230,2             | 1355,8 | 287,58       |
| 108              | 388,9             | 1355,8 | 370,19       |
| 119              | 598,4             | 1355,8 | 476,41       |
| 128              | 714,6             | 1355,8 | 572,58       |
| 138              | 814,2             | 1355,8 | 684,59       |

Tabela 3.15: Dados da população com o modelo logístico 2

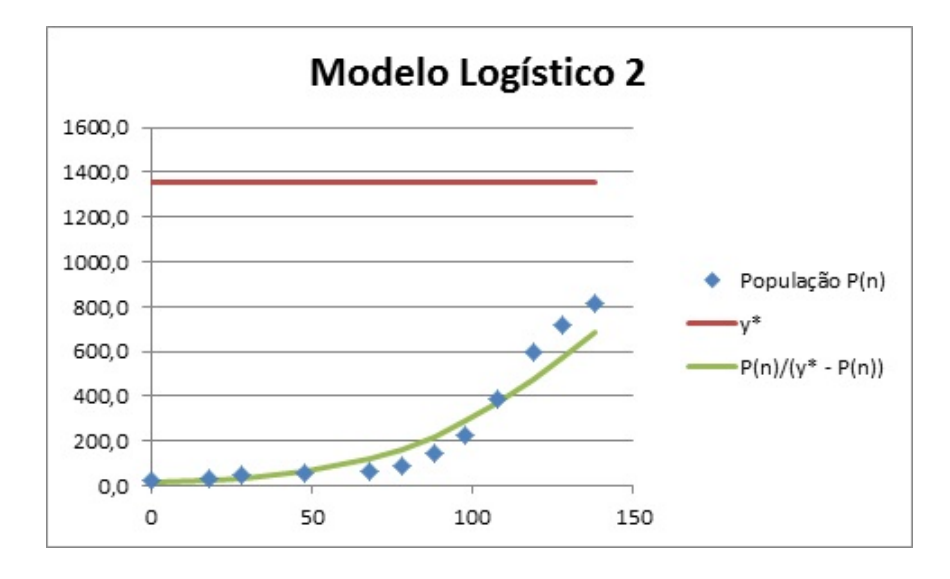

Figura 3.18: Curva de Cruzamento dos dados da população com o modelo logístico 2

| Ano  | Tempo | Modelo $P_n$ |
|------|-------|--------------|
| 2000 | 128   | 573          |
| 2010 | 138   | 685          |
| 2020 | 148   | 796          |
| 2030 | 158   | 902          |
| 2040 | 168   | 996          |
| 2050 | 178   | 1077         |
| 2060 | 188   | 1144         |
| 2070 | 198   | 1197         |
| 2080 | 208   | 1238         |
| 2090 | 218   | 1269         |
| 2100 | 228   | 1292         |
| 2150 | 278   | 1343         |
| 2200 | 328   | 1353         |
| 2250 | 378   | 1355         |
| 2300 | 428   | 1356         |

Tabela 3.16: Dados da projeção da população com o modelo logístico 2

## 3.2.2 Síndrome da Imunodeficiência Adquirida (AIDS)

#### Modelo Logístico Contínuo 3

A assíntota do modelo exponencial assintótico - modelo 3 - encontrada é  $y^* = 3920$ . Com isso, calculamos o valor de  $\frac{A(n)}{n}$  $\frac{1}{y^* - A(n)}$  conforme tabela 3.17. Ao fazermos o gráfico obtemos o ajuste exponencial conforme figura 3.19.

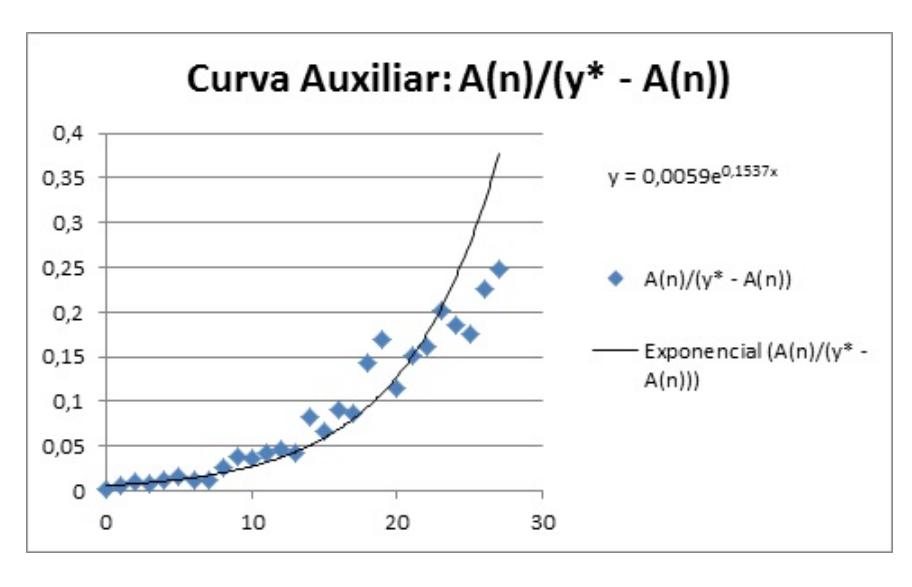

Figura 3.19: Curva auxiliar do modelo logístico 3

Com o ajuste exponencial  $y = 0,0022.e^{0,1485x}$ , obtemos que a e b são 0,0022 e 0,1485,

Tabela 3.17: Cálculo de  $\frac{A_n}{\cdots}$  $y * -A_n$ do modelo logístico 3

|                            |                  |                    |                                   | $\overline{A}_n$         |
|----------------------------|------------------|--------------------|-----------------------------------|--------------------------|
| Tempo                      | AIDS $(A_n)$     | $\boldsymbol{y}^*$ | $\boldsymbol{y}^*$<br>$\cdot A_n$ | $(y^* -$<br>$-A_n$       |
| $\boldsymbol{0}$           | $\overline{2}$   | 3920               | 3918                              | 0,000510465              |
| $\overline{1}$             | $\overline{9}$   | 3920               | 3911                              | 0,002301202              |
| $\overline{2}$             | $\overline{16}$  | 3920               | 3904                              | 0,004098361              |
| $\overline{3}$             | $\overline{12}$  | 3920               | 3908                              | 0,003070624              |
| $\overline{4}$             | 17               | 3920               | 3903                              | 0.004355624              |
| 5                          | 23               | 3920               | 3897                              | 0,005901976              |
| $\overline{6}$             | 19               | 3920               | 3901                              | 0,004870546              |
| $\overline{7}$             | 17               | 3920               | 3903                              | $0,\overline{004}355624$ |
| $\overline{8}$             | 38               | 3920               | 3882                              | 0,009788769              |
| 9                          | 53               | 3920               | 3867                              | 0,013705715              |
| $\overline{10}$            | 50               | 3920               | 3870                              | 0,012919897              |
| 11                         | 58               | 3920               | 3862                              | 0,015018125              |
| $\overline{12}$            | 64               | 3920               | 3856                              | 0,01659751               |
| $\overline{13}$            | 60               | 3920               | 3860                              | $0,\overline{0}15544041$ |
| 14                         | 112              | 3920               | 3808                              | 0.029411765              |
| $\overline{15}$            | 91               | 3920               | 3829                              | 0,023765996              |
| $\overline{16}$            | $\overline{121}$ | 3920               | 3799                              | 0,031850487              |
| 17                         | 116              | 3920               | 3804                              | 0,030494217              |
| $\overline{18}$            | 183              | 3920               | 3737                              | 0,048969762              |
| 19                         | 210              | 3920               | 3710                              | 0,050938338              |
| $\overline{20}$            | 151              | 3920               | 3769                              | 0,040063677              |
| 21                         | 190              | 3920               | 3730                              | 0,050938338              |
| $\overline{2}\overline{2}$ | 201              | 3920               | 3719                              | 0,054046787              |
| $\overline{23}$            | 243              | 3920               | 3677                              | 0,066086484              |
| 24                         | 228              | 3920               | 3692                              | 0,061755146              |
| 25                         | 216              | 3920               | 3704                              | 0,058315335              |
| $\overline{26}$            | 268              | 3920               | 3652                              | 0,073384447              |
| 27                         | 288              | 3920               | 3632                              | 0,079295154              |

respectivamente. Com isso, conclui-se que o modelo logístico 3 é:

$$
A_n = \frac{3920}{454, 55e^{-0,1485t} + 1}
$$

Validando o modelo com os dados do número de casos da AIDS, obtemos a tabela 3.18 e a figura 3.20.

Tabela 3.18: Dados do número de casos da AIDS com o modelo logístico 3

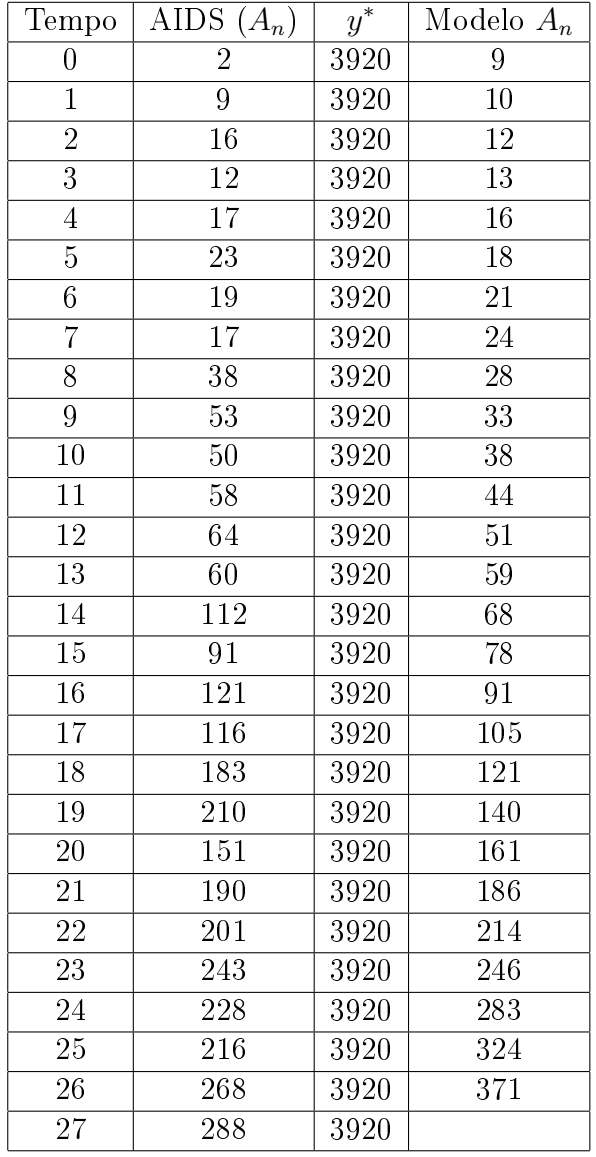

Com esse modelo podemos concluir que o número de casos da AIDS será de 3920 infectados em 2080, como pode ser visto na tabela 3.19.

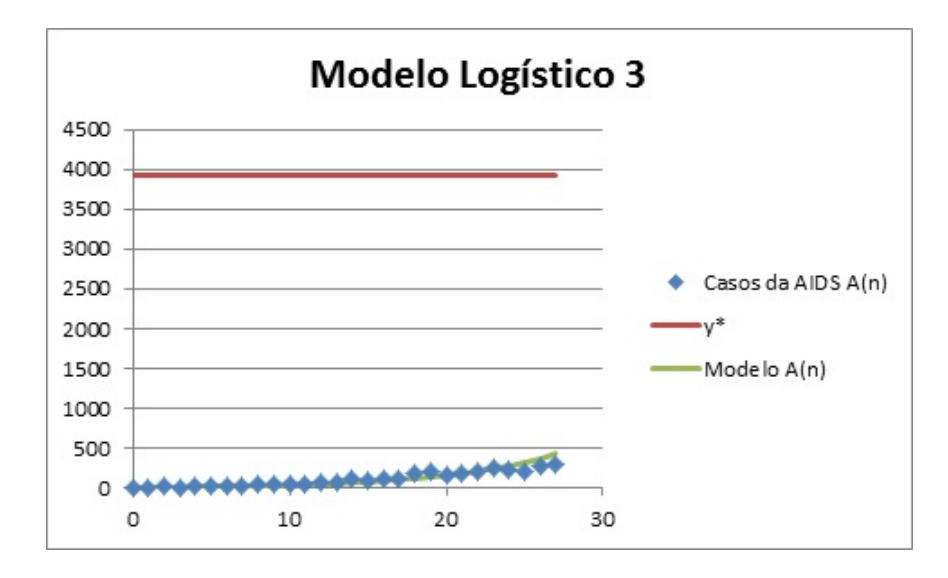

Figura 3.20: Curva de número de casos da AIDS com o modelo logístico 3

| Ano               | Tempo      | Modelo $A_n$ |
|-------------------|------------|--------------|
| 2010              | 24         | 283          |
| 2011              | 25         | 324          |
| 2012              | $26\,$     | 371          |
| $\overline{2013}$ | 27         | 424          |
| 2014              | 28         | 483          |
| 2015              | 29         | 550          |
| 2016              | 30         | 624          |
| 2017              | 31         | 706          |
| 2018              | 32         | 796          |
| 2019              | 33         | 894          |
| 2020              | 34         | 1001         |
| 2025              | 39         | 1642         |
| 2030              | 44         | 2361         |
| 2035              | 49         | 2982         |
| 2040              | 54         | 3410         |
| 2045              | 59         | 3659         |
| 2050              | 64         | 3792         |
| 2055              | $\bar{6}9$ | 3858         |
| 2060              | 74         | 3890         |
| 2065              | 79         | 3906         |
| 2070              | 84         | 3913         |
| 2075              | 89         | 3917         |
| 2080              | 94         | 3918         |

Tabela 3.19: Dados da projeção do número de casos da AIDS com o modelo logístico 3

#### Modelo Logístico Contínuo 4

A assíntota do modelo exponencial assintótico - modelo 4 - encontrada é  $y^* = 1452, 5$ . Com isso, calculamos o valor de  $\frac{A(n)}{n}$  $\frac{1}{y^* - A(n)}$  conforme tabela 3.20.

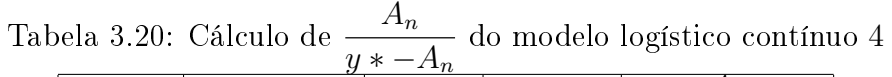

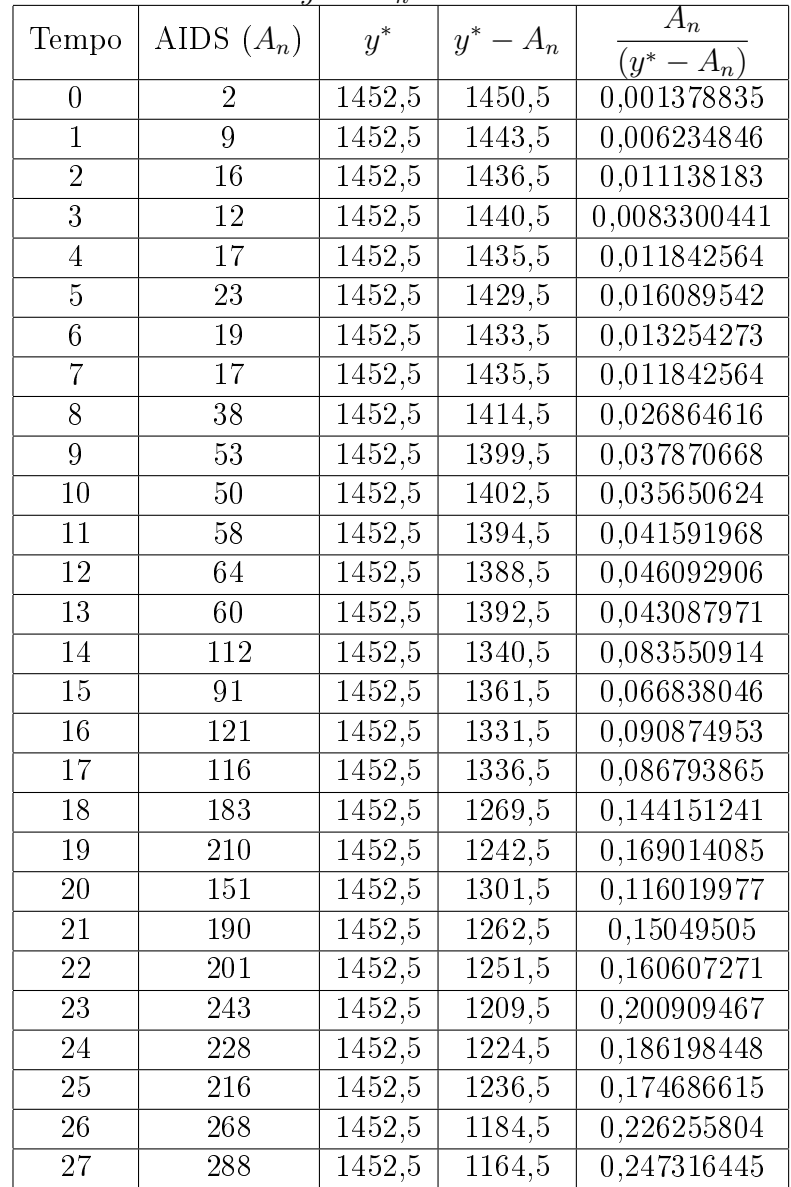

Ao fazermos o gráfico obtemos o ajuste exponencial conforme figura 3.21.

Com o ajuste exponencial  $y = 0,0059.e^{0,1537x}$ , obtemos que a e b são 0,0059 e 0,1537, respectivamente. Com isso, conclui-se que o modelo logístico 4 é:

$$
A_n = \frac{1452, 5}{169, 49e^{-0, 1537t} + 1}
$$

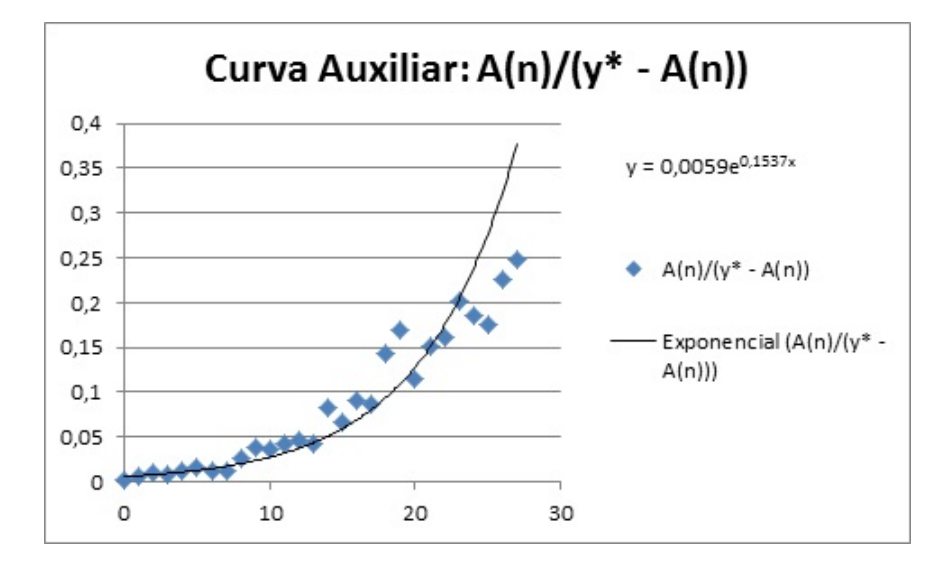

Figura 3.21: Curva auxiliar do modelo logístico 4

Validando o modelo com os dados do número de casos da AIDS, obtemos a tabela 3.21 e a figura 3.22.

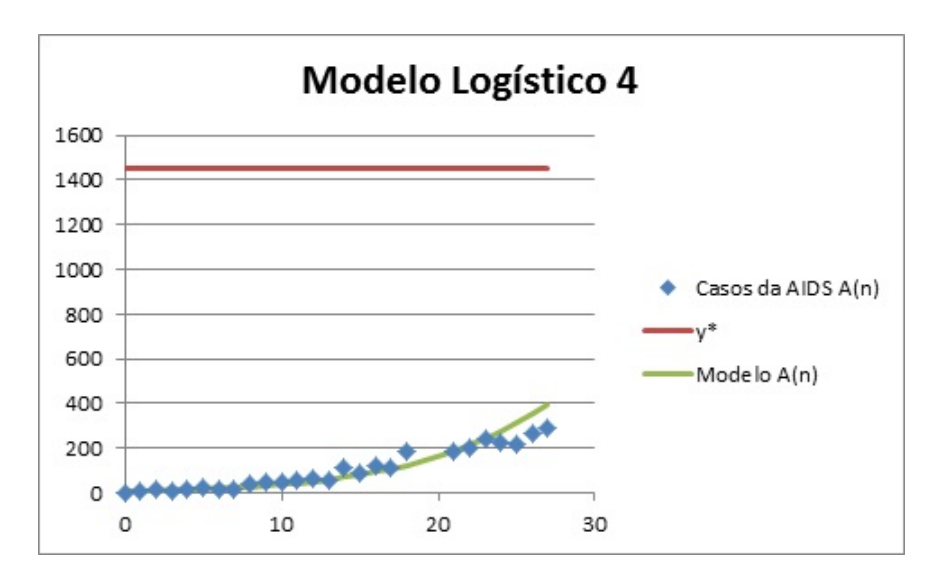

Figura 3.22: Curva Cruzamento do número de casos da AIDS com o modelo logístico 4

| Tempo           | $\overline{\text{AIDS}}(A_n)$ | $y^\ast$ | Modelo $A_n$     |
|-----------------|-------------------------------|----------|------------------|
| $\overline{0}$  | $\overline{2}$                | 1453     | $\overline{9}$   |
| $\overline{1}$  | 9                             | 1453     | 10               |
| $\overline{2}$  | $\overline{16}$               | 1453     | 12               |
| $\overline{3}$  | $\overline{12}$               | 1453     | 13               |
| $\overline{4}$  | 17                            | 1453     | 16               |
| $\overline{5}$  | $\overline{23}$               | 1453     | 18               |
| $\sqrt{6}$      | 19                            | 1453     | 21               |
| $\overline{7}$  | $\overline{17}$               | 1453     | $\overline{25}$  |
| $\overline{8}$  | $\overline{38}$               | 1453     | $\overline{29}$  |
| $\overline{9}$  | 53                            | 1453     | 33               |
| 10              | 50                            | 1453     | 39               |
| 11              | 58                            | 1453     | 45               |
| $\overline{12}$ | 64                            | 1453     | $52\,$           |
| $\overline{13}$ | 60                            | 1453     | 61               |
| $\overline{14}$ | $\overline{112}$              | 1453     | 70               |
| $15\,$          | 91                            | 1453     | 81               |
| 16              | 121                           | 1453     | 94               |
| $\overline{17}$ | $\overline{116}$              | 1453     | 108              |
| $\overline{18}$ | 183                           | 1453     | 125              |
| 19              | 210                           | 1453     | 143              |
| 20              | 151                           | 1453     | 164              |
| 21              | 190                           | 1453     | 188              |
| 22              | $20\bar{1}$                   | 1453     | 215              |
| 23              | 243                           | 1453     | 244              |
| 24              | 228                           | 1453     | 277              |
| 25              | 216                           | 1453     | $\overline{31}3$ |
| <b>26</b>       | 268                           | 1453     | 353              |
| 27              | 288                           | 1453     | 396              |

Tabela 3.21: Dados do número de casos da AIDS com o modelo logístico 4

Com esse modelo podemos concluir que o número de casos da AIDS será de 1450 infectados em 2060, como pode ser visto na tabela 3.22.

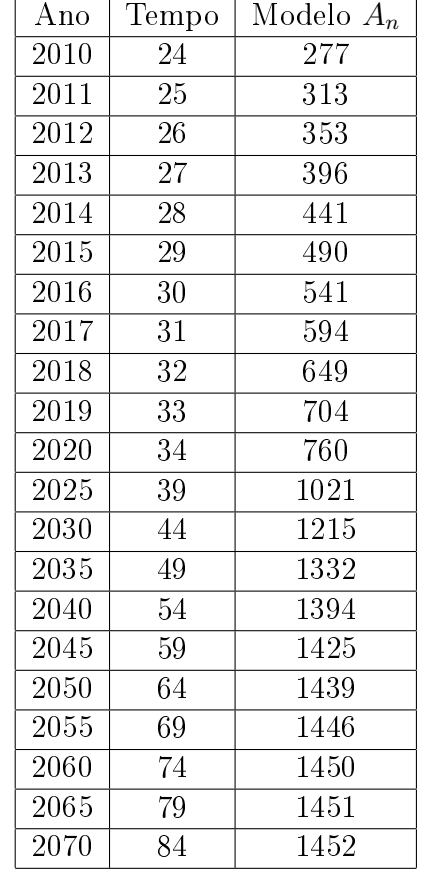

Tabela 3.22: Dados da projeção do número de casos da AIDS com o modelo logístico 4

Contudo, conclui-se que o modelo logístico contínuo 2 e 4 são os mais próximos da realidade da população de Teresina e do número de casos da AIDS, respectivamente.

## 4 Modelagem Discreta

Neste capítulo iremos obter o modelo matemático usando o modelo Malthusiano e o modelo Logístico Discreto.

## 4.1 Modelo Malthusiano

#### 4.1.1 População Teresinense

Como visto anteriormente, neste modelo precisamos encontrar  $\alpha$  que é dado por  $\sqrt{P_{t+n}}$  $P_t$  $-1$ , onde  $P_t$ ,  $P_{t+n}$  e n são, primeira amostra da população, a última amostra da população e o tempo entre as duas amostras, respectivamente. Daí, com base na tabela 2.3 temos que  $\alpha = \sqrt[138]{\frac{814,2}{21.7}}$ 21, 7  $-1.$  Logo,  $\alpha = 0, 26618.$ 

Como o modelo Malthusiano é da forma  $P_n = P_0(1+\alpha)^n$ , temos então que

$$
P_n = 21, 7. (1, 26618)^n
$$

Com isso, para validar o modelo obtivemos a tabela 4.1 a seguir.

Gerando o gráfico no Excel, resultou na figura 4.1 que representa a curva do modelo Malthusiano para a população de Teresina. Em seguida, fez-se o cruzamento dos dados da população com o modelo Malthusiano, conforme figura 4.2.

#### 4.1.2 Casos da Síndrome da Imunodeficiência Adquirida (AIDS)

Analogamente ao desenvolvido em 4.1.1, com os dados da tabela 2.2 encontramos o valor de  $\alpha$ , ou seja,  $\alpha = \sqrt[27]{\frac{288}{9}}$ 2 − 1 = 0, 20209. Daí, temos que o modelo Malthusiano é dado por

$$
P_n = 2.(1,20209)^n
$$

Gerando o gráfico no Excel, resultou na figura 4.3 que representa a curva do modelo Malthusiano para os casos da AIDS. Em seguida, fez-se o cruzamento dos dados da

| Tempo | Dados da População $(P_n)$ | Modelo Malthusiano |
|-------|----------------------------|--------------------|
| 0     | 21,7                       | 21,7               |
| 18    | 31,5                       | 34,8               |
| 28    | 45,3                       | 45,3               |
| 48    | 53,5                       | 76,5               |
| 68    | 67,6                       | 129,5              |
| 78    | 90,7                       | 168,3              |
| 88    | 144,8                      | 218,9              |
| 98    | 230,2                      | 284,7              |
| 108   | 388,9                      | 370,2              |
| 119   | 598,4                      | 494,3              |
| 128   | 714,6                      | 626,1              |
| 138   | 814,2                      | 814,2              |

Tabela 4.1: Dados do modelo Malthusiano da população Teresinense

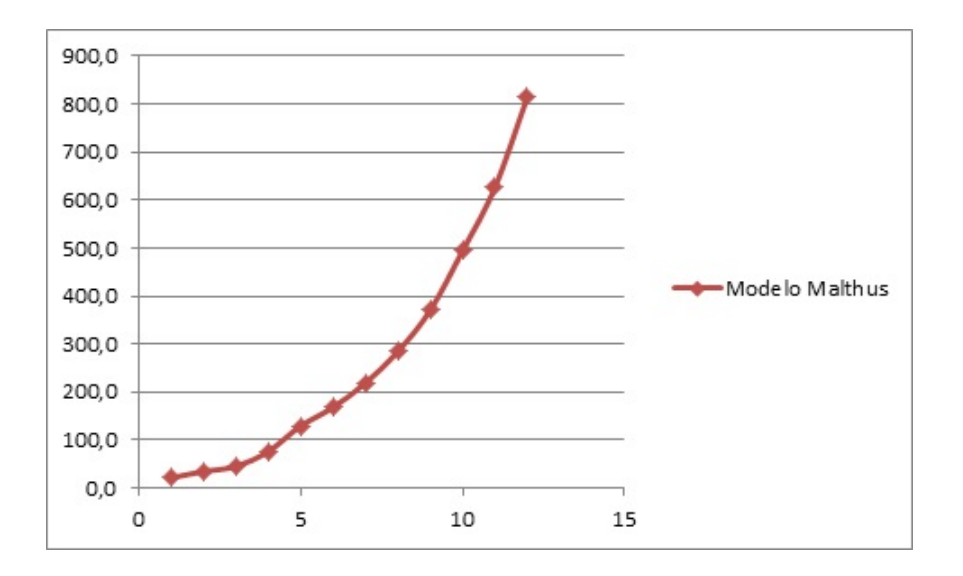

Figura 4.1: Modelo Malthusiano da população Teresinense (t=0=1872)

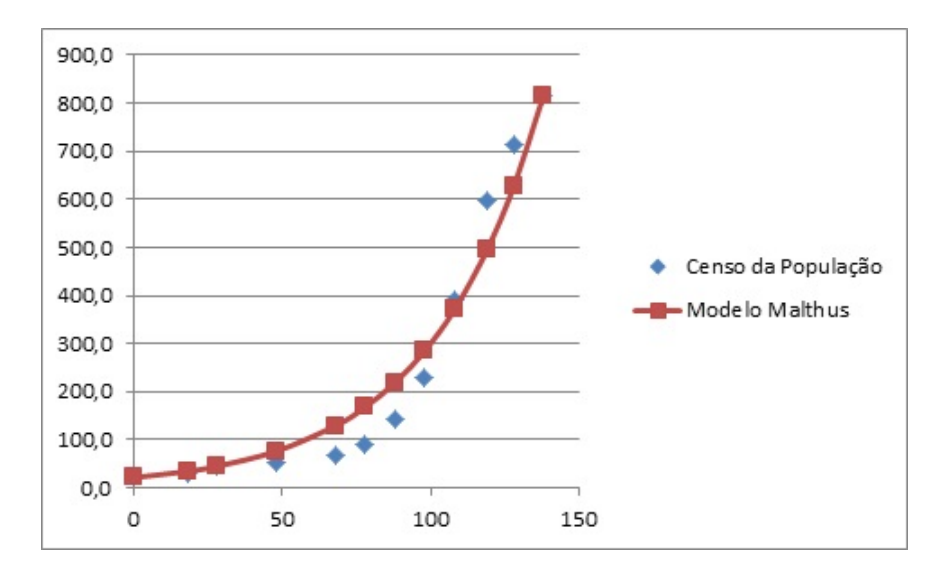

Figura 4.2: Cruzamento dos dados da população Teresinense e do modelo Malthusiano

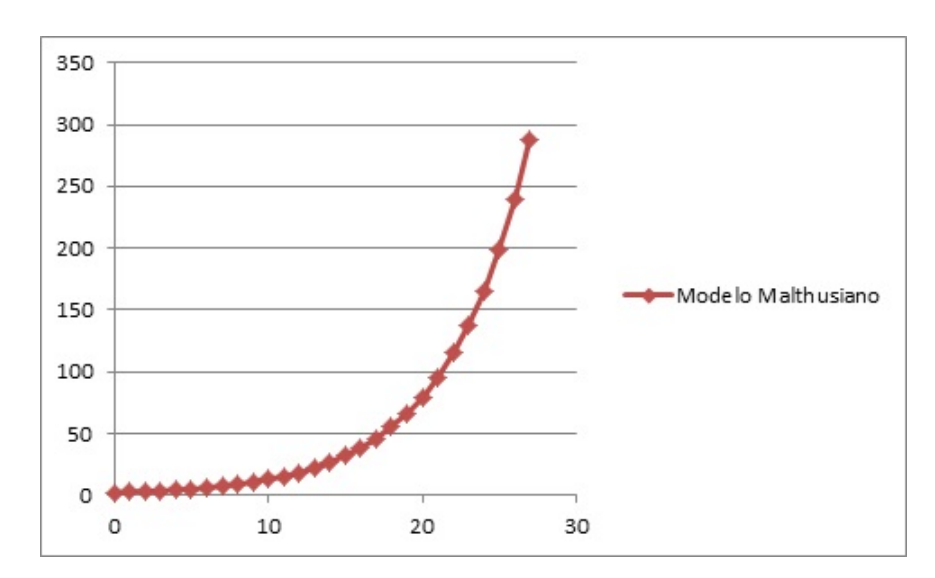

população com o modelo Malthusiano, conforme gura 4.4.

Figura 4.3: Modelo Malthusiano do número de casos de AIDS ( $t=0=1986$ )

## 4.2 Modelo Logístico Discreto

#### 4.2.1 População Teresinense

Neste modelo, obtermos o modelo matemático, faz-se o ajuste quadrático das variações discretas dada pelo cruzamento de  $P_n$  x Variação ( $P_{n+1} - P_n$ ). Com isso, fez-se a tabela 4.2 para obtenção do ajuste quadrático como pode ser visto na figura 4.5.

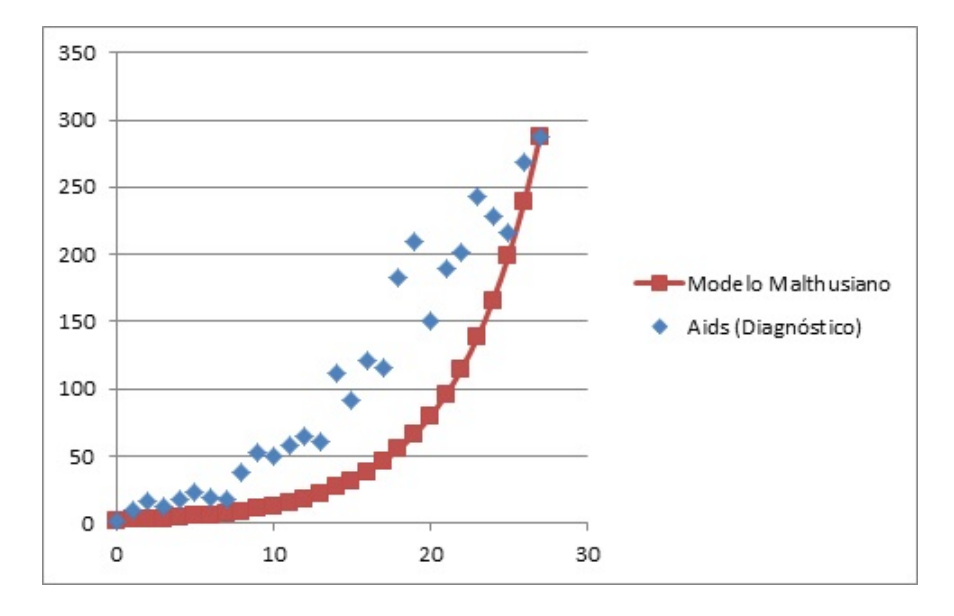

Figura 4.4: Cruzamento dos dados da população Teresinense e do número de casos de AIDS

| Tempo    | População $(P_n)$ | População $(P_{n+1})$ | Variação $(P_{n+1} - P_n)$ |
|----------|-------------------|-----------------------|----------------------------|
| $\theta$ | 21,7              | 31,5                  | 9,8                        |
| 18       | 31,5              | 45,3                  | 13,8                       |
| 28       | 45,3              | 53,5                  | 8,2                        |
| 48       | 53,5              | 67,6                  | 14,1                       |
| 68       | 67,6              | 90,7                  | 23,1                       |
| 78       | 90,7              | 144,8                 | 54,1                       |
| 88       | 144,8             | 230,2                 | 85,4                       |
| 98       | 230,2             | 388,9                 | 158,8                      |
| 108      | 388,9             | 598,4                 | 209,5                      |
| 119      | 598,4             | 714,6                 | 116,2                      |
| 128      | 714,6             | 814,2                 | 99,6                       |
| 138      | 814,2             |                       |                            |

Tabela 4.2: Variação da População Teresinense

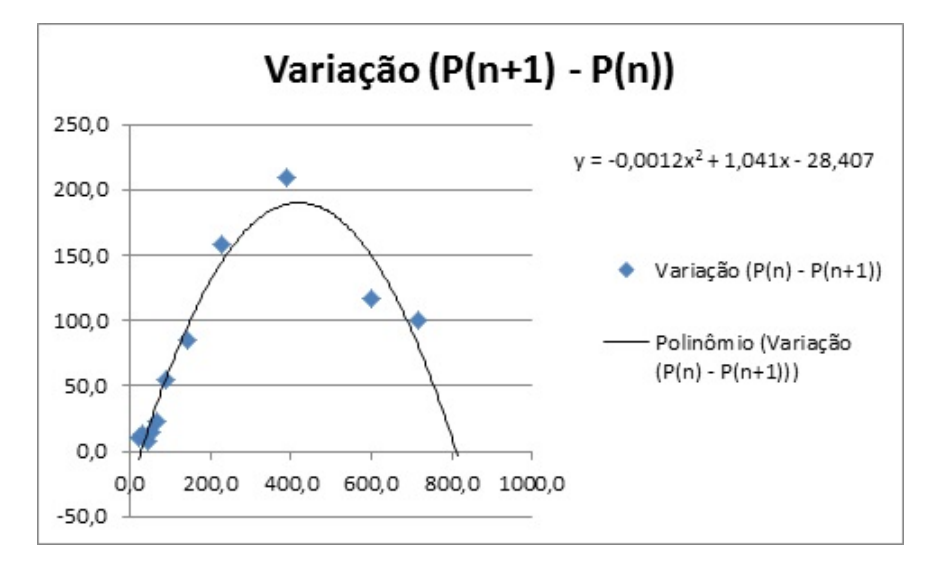

Figura 4.5: Cruzamento de $P_n$ x Variação $\left( P_{n+1} - P_n \right)$ 

Com o ajuste quadrático obtemos a equação da parábola:

$$
y = -0,0012x^2 + 1,041x - 28,407
$$

Como uma das raízes da parábola é consideravelmente próxima de zero, consideremos na forma de uma equação logística discreta:

$$
x_{n+1} - x_n = ax_n^2 + bx_n
$$
  

$$
x_{n+1} = ax_n^2 + (b+1)x_n
$$

Com isso, façamos  $y = P_{n+1} - P_n$  e  $x = P_n$  obtendo:

$$
P_{n+1} - P_n = -0,0012P_n^2 + 1,041P_n
$$

$$
P_{n+1} = -0,0012P_n^2 + 2,041P_n
$$

Neste modelo, a estabilidade ou ponto de equilíbrio são obtidos quando não ocorre variação de  $(n)$  para  $(n+1)$ , ou seja.

$$
P_{n+1} = P_n = P^*
$$

Com isso, encontramos o ponto de estabilidade:

$$
P^* = -0,0012P^{*2} + 2,041P^*
$$

$$
-0,0012P^{*2} + 1,041P^* = 0
$$

 $P^*(0,0012P^*-1,041)=0$  $P^* = 0$  ou  $P^* = 867, 5$ 

Para a validação do modelo, obtemos a tabela 4.3 e o gráfico 4.6.

|       | $\lambda$                  |                           |
|-------|----------------------------|---------------------------|
| Tempo | Dados da População $(P_n)$ | Modelo Logístico Discreto |
| 0     | 21,7                       | 21,70                     |
| 18    | 31,5                       | 43,72                     |
| 28    | 45,3                       | 86,95                     |
| 48    | 53,5                       | 168,39                    |
| 68    | 67,6                       | 309,66                    |
| 78    | 90,7                       | 516,94                    |
| 88    | 144,8                      | 734,40                    |
| 98    | 230,2                      | 851,70                    |
| 108   | 388,9                      | 867,85                    |
| 119   | 598,4                      | 867,49                    |
| 128   | 714,6                      | 867,50                    |
| 138   | 814,2                      | 867,50                    |

Tabela 4.3: Modelo Logístico Discreto da população

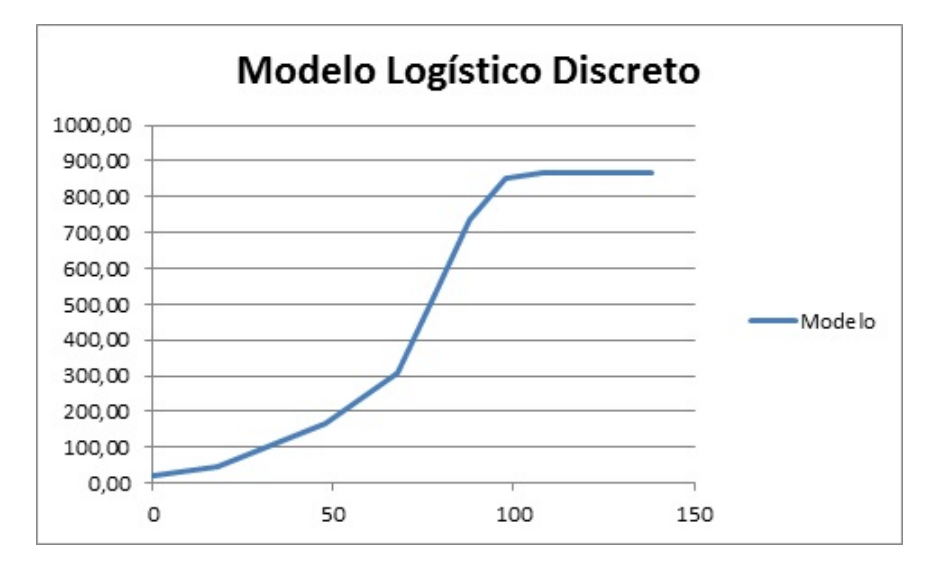

Figura 4.6: Curva do Modelo Logístico Discreto da população

Na figura 4.7 visualiza-se o cruzamento dos dados da população de Teresina com o modelo Logístico Discreto em função do tempo.

#### 4.2.2 Casos da Síndrome da Imunodeficiência Adquirida (AIDS)

De maneira análoga ao desenvolvido em 4.2.1, obtemos a tabela 4.4 para obtenção do ajuste quadrático como pode ser visto na figura 4.8.

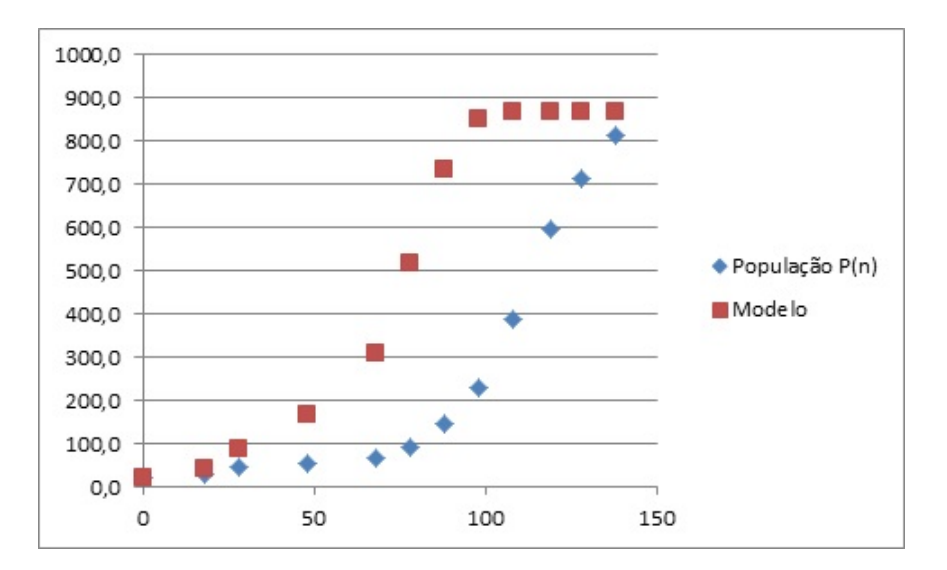

Figura 4.7: Cruzamento dos dados da população com o Modelo Logístico Discreto

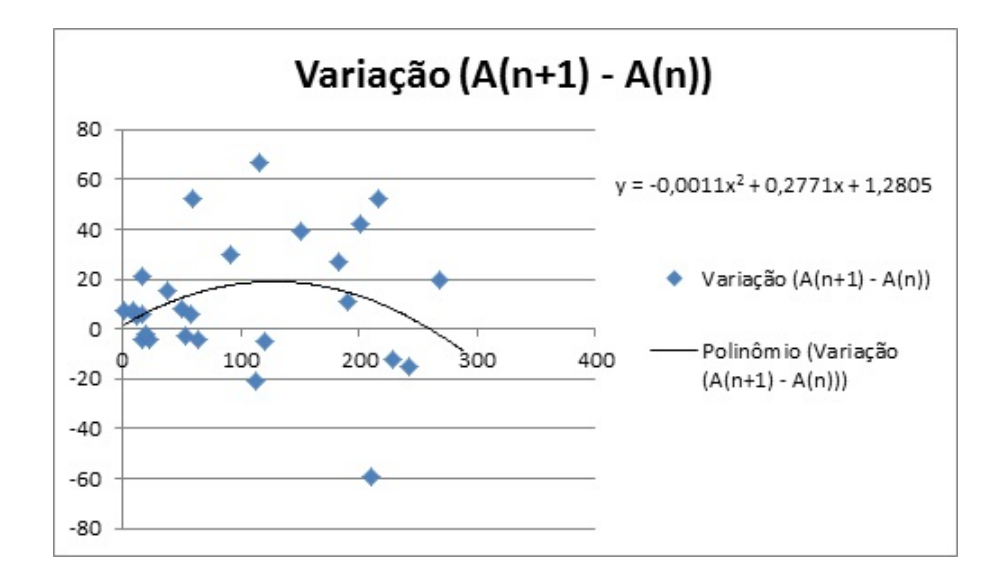

Figura 4.8: Cruzamento de  $A_n$  x Variação  $(A_{n+1} - A_n)$ 

| Ano Diagnóstico   | Tempo<br>$(t_n)$ | $A_n$            | $A_n$           | Variação<br>$(A_{n+1})$<br>$-A_n$ ) |
|-------------------|------------------|------------------|-----------------|-------------------------------------|
| $198\overline{6}$ | $\boldsymbol{0}$ | $\overline{2}$   | $\overline{9}$  | $\overline{7}$                      |
| 1987              | $\mathbf 1$      | $\overline{9}$   | 16              | $\overline{7}$                      |
| 1988              | $\overline{2}$   | 16               | $12\,$          | $-4$                                |
| 1989              | $\overline{3}$   | 12               | 17              | $\overline{5}$                      |
| 1990              | $\overline{4}$   | 17               | 23              | $\overline{6}$                      |
| 1991              | $\overline{5}$   | $\overline{23}$  | 19              | $-4$                                |
| 1992              | $\overline{6}$   | 19               | 17              | $-2$                                |
| 1993              | $\overline{7}$   | $\overline{17}$  | $\overline{38}$ | $\overline{21}$                     |
| 1994              | 8                | 38               | 53              | 15                                  |
| 1995              | $\overline{9}$   | 53               | 50              | $-3$                                |
| 1996              | 10               | 50               | 58              | $\overline{8}$                      |
| 1997              | 11               | 58               | 64              | $\,6$                               |
| 1998              | $\overline{12}$  | 64               | 60              | $-4$                                |
| 1999              | $13\,$           | 60               | 112             | $52\,$                              |
| 2000              | $14\,$           | $112\,$          | 91              | $-21$                               |
| 2001              | 15               | 91               | 121             | 30                                  |
| 2002              | $\overline{16}$  | 121              | 116             | $-5$                                |
| 2003              | $\overline{17}$  | 116              | 183             | $\overline{67}$                     |
| 2004              | $18\,$           | 183              | 210             | 27                                  |
| $\overline{2005}$ | 19               | $\overline{210}$ | 151             | $-59$                               |
| 2006              | 20               | $151\,$          | 190             | 39                                  |
| $\sqrt{2007}$     | 21               | 190              | $20\sqrt{1}$    | 11                                  |
| 2008              | $\overline{22}$  | 201              | 243             | 42                                  |
| 2009              | 23               | 243              | $228\,$         | $-15$                               |
| 2010              | 24               | 228              | 216             | $-12$                               |
| 2011              | 25               | 216              | 268             | $\overline{52}$                     |
| 2012              | 26               | $268\,$          | 288             | 20                                  |
| 2013              | $\overline{27}$  | 288              |                 |                                     |

Tabela 4.4: Variação do número de Casos da AIDS

Com o ajuste quadrático dos dados obtemos a equação da parábola:

$$
y = -0,0011x^2 + 0,2771x + 1,2805
$$

Com isso, façamos  $y = A_{n+1} - A_n$  e  $x = A_n$  obtendo:

$$
A_{n+1} - A_n = -0,0011A_n^2 + 0,2771A_n
$$
  

$$
A_{n+1} = -0,0011A_n^2 + 1,2771A_n
$$

A estabilidade ou ponto de equilíbrio são obtidos quando não ocorre variação de (n) para  $(n+1)$ , ou seja,

$$
A_{n+1} = A_n = A^*
$$

Com isso, o ponto de estabilidade é:

$$
A^* = -0,0011A^{*2} + 0,2771A^*
$$

$$
-0,0011A^{*2} + 0,2771A^* = 0
$$

$$
A^*(0,0011A^* - 0,2771) = 0
$$

$$
A^* = 0 \text{ ou } A^* = 251,9
$$

Para a validação do modelo, obtemos a tabela 4.5 e o gráfico 4.9.

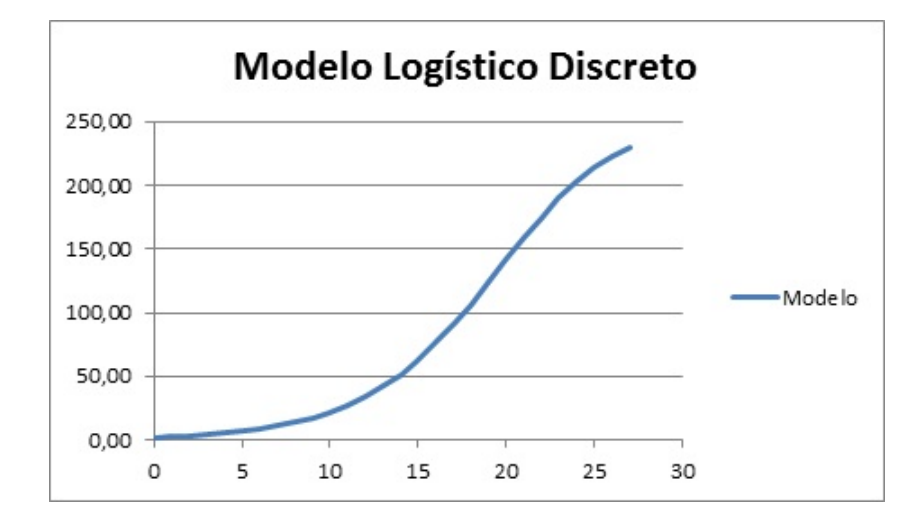

Figura 4.9: Curva do Modelo Logístico Discreto do número de casos da AIDS

| Tempo $(t_n)$   | $A_n$            | Modelo Logístico Discreto |
|-----------------|------------------|---------------------------|
| $\overline{0}$  | $\overline{2}$   | 2,00                      |
| $\mathbf 1$     | 9                | 2,55                      |
| $\overline{2}$  | 16               | 3,25                      |
| $\overline{3}$  | 12               | 4,14                      |
| $\overline{4}$  | 17               | 5,27                      |
| $\overline{5}$  | 23               | 6,69                      |
| $\overline{6}$  | 19               | 8,50                      |
| $\overline{7}$  | 17               | 10,78                     |
| 8               | 38               | 13,63                     |
| 9               | 53               | 17,21                     |
| 10              | 50               | 21,65                     |
| 11              | 58               | 27,13                     |
| 12              | 64               | 33,84                     |
| 13              | 60               | 41,96                     |
| $\overline{14}$ | $\overline{112}$ | $\overline{51,65}$        |
| 15              | 91               | 63,03                     |
| 16              | 121              | 76,13                     |
| 17              | 116              | 90,84                     |
| 18              | 183              | 106,94                    |
| 19              | $210\,$          | 123,99                    |
| 20              | 151              | 141,44                    |
| 21              | 190              | $\overline{158},63$       |
| 22              | 201              | 174,90                    |
| 23              | 243              | 189,72                    |
| 24              | 228              | 202,70                    |
| 25              | 216              | 213,67                    |
| 26              | 268              | 222,66                    |
| 27              | 288              | 229,82                    |

Tabela 4.5: Modelo Logístico Discreto do Número de Casos da AIDS

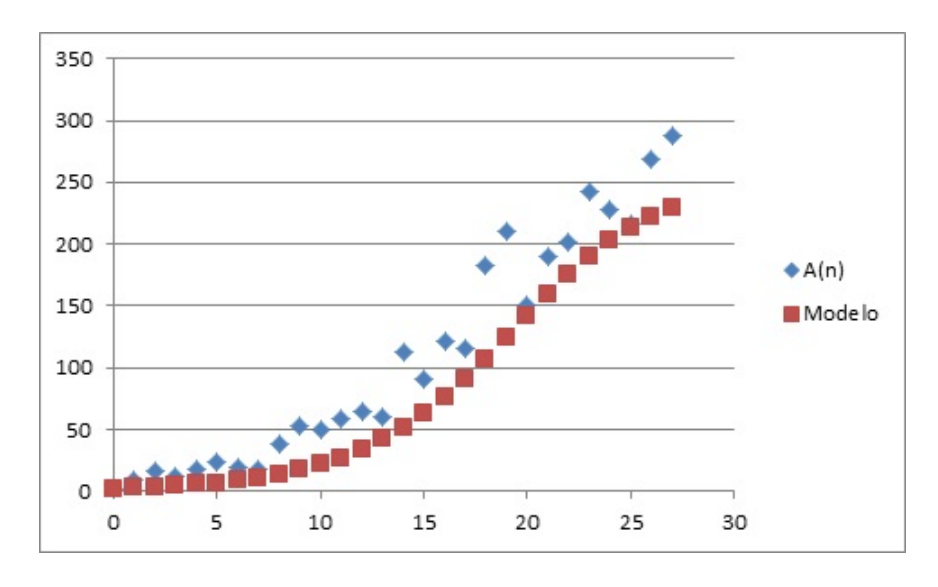

Na gura 4.10 visualiza-se o cruzamento dos dados do número de casos da AIDS com o modelo Logístico Discreto em função do tempo.

Figura 4.10: Cruzamento dos dados da população com o Modelo Logístico Discreto

# 5 Crescimento Populacional x Número de Casos da AIDS

## 5.1 Exponencial Assintótico 2 x Logístico Contínuo 4

O modelo Exponencial Assintótico 2 da população de Teresina é dado por:

$$
P_2(t) = 1355,77 - 7144,862.e^{-0,0188.(t+114)}
$$

Enquanto que o modelo Logístico Contínuo 4, que representa o número de casos da AIDS por ano, é dado por:

$$
A_n = \frac{1452, 5}{169, 49e^{-0, 1537t} + 1}
$$

Para efetuarmos a projeção da relação dos dados da população de Teresina e do número de casos da AIDS, fizemos um ajuste no tempo pois os dados coletados são de épocas distintas.

A relação entre o número do casos de AIDS e a População de Teresina é dado por:

$$
\frac{A_n}{P_2(t)} = \frac{\frac{1452,5}{169,49e^{-0,1537t}+1}}{1355,77-7144,862.e^{-0,0188.(t+114)}}
$$

Com essa relação fez-se a tabela 5.1.

|               |                | $10000$ or $100000$ $100000$ $100000$ $100000$ $100000$ $10000$ |                 | $\it n$                  |
|---------------|----------------|-----------------------------------------------------------------|-----------------|--------------------------|
| Ano           | Tempo $(t_n)$  | Casos da AIDS $A_n$                                             | População $P_n$ | $A_n$<br>$\mathcal{P}_n$ |
| 1986          | $\overline{0}$ | 9                                                               | 517828          | 0,000016452              |
| 1987          | $\mathbf{1}$   | 10                                                              | 533434          | 0,000034578              |
| 1988          | $\overline{2}$ | 12                                                              | 548750          | 0,000054681              |
| 1989          | $\overline{3}$ | 13                                                              | 563780          | 0,000077105              |
| 1990          | $\overline{4}$ | 16                                                              | 578530          | 0,000102237              |
| 1991          | $\overline{5}$ | $19\,$                                                          | 593006          | 0,000130515              |
| 1992          | 6              | 21                                                              | 607212          | 0,000162435              |
| 1993          | $\overline{7}$ | 25                                                              | 621153          | 0,000198562              |
| 1994          | $8\,$          | 29                                                              | 634835          | 0,000239535              |
| 1995          | $\overline{9}$ | 33                                                              | 648262          | 0,000286083              |
| 1996          | 10             | 39                                                              | 661439          | 0,000339029              |
| 1997          | 11             | 45                                                              | 674370          | 0,000399310              |
| 1998          | 12             | 52                                                              | 687061          | 0,000467980              |
| 1999          | 13             | 61                                                              | 699515          | 0,000546233              |
| 2000          | 14             | 70                                                              | 711738          | 0,000635406              |
| 2001          | 15             | 81                                                              | 723732          | 0,000736998              |
| 2002          | 16             | 94                                                              | 735504          | 0,000852678              |
| 2003          | 17             | 108                                                             | 747056          | 0,000984294              |
| 2004          | 18             | 125                                                             | 758393          | 0,001133883              |
| 2005          | 19             | 143                                                             | 769519          | 0,001303666              |
| 2006          | $20\,$         | 164                                                             | 780437          | 0,001496046              |
| 2007          | 21             | 188                                                             | 791152          | 0,001713597              |
| 2008          | 22             | $215\,$                                                         | 801668          | 0,001959040              |
| 2009          | 23             | 244                                                             | 811988          | 0,002235208              |
| 2010          | 24             | 277                                                             | 822115          | 0,002545000              |
| $20\,15$      | 29             | 490                                                             | 869993          | 0,004695820              |
| 2020          | 34             | 760                                                             | 913576          | 0,008027003              |
| $20\sqrt{25}$ | 39             | 1021                                                            | 953248          | 0,012520331              |
| 2030          | 44             | 1215                                                            | 989362          | 0,017842987              |
| 2035          | 49             | 1332                                                            | 1022235         | 0,023579680              |
| 2040          | 54             | 1394                                                            | 1052159         | 0,029430046              |
| 2045          | 59             | 1425                                                            | 1079398         | 0,035237714              |
| 2050          | 64             | 1439                                                            | 1104193         | 0,040941758              |

Tabela 5.1: Modelo Exponencial Assintótico 2 x Modelo Logístico Contínuo 4

## 5.2 Logístico Contínuo 2 x Logístico Contínuo 4

O modelo Logístico Contínuo 2 da população de Teresina é dado por:

$$
P_n = \frac{1355,77}{97,09e^{-0,0333t} + 1}
$$

Enquanto que o modelo Logístico Contínuo 4, mostrado anteriormente, é dado por:

$$
A_n = \frac{1452, 5}{169, 49e^{-0, 1537t} + 1}
$$

A relação entre o número de casos de AIDS e a População de Teresina é dada por:

$$
\frac{A_n}{P_2(t)} = \frac{\frac{1452,5}{169,49e^{-0.1537t}+1}}{\frac{1355,77}{97,09e^{-0.0333t}+1}}
$$

Com essa relação fez-se a tabela 5.2.

De acordo com as tabelas 5.1 e 5.2, observa-se que a relação de pessoas com AIDS e população de Teresina só cresce. Em 2010, tem-se que para cada 1000 pessoas, 3 estavam infectadas. Com as tabelas pode-se prever que em 2050, para cada 1000 pessoas, 42 estarão infectadas. Vale ressaltar que o número de pessoas infectadas é o somatório de todos os casos desde 1986. Isso se deve ao fato que o número de casos é constatado anualmente e a doença até o momento não tem cura.
|                   |                | rabeia 0.2. Modero Logistico Cominido 2 a modero Logistico Cominido 7 |                 |                                      |
|-------------------|----------------|-----------------------------------------------------------------------|-----------------|--------------------------------------|
| Ano               | Tempo $(t_n)$  | Casos da AIDS $A_n$                                                   | População $P_n$ | $\it n$<br>$A_n$<br>$\overline{P}_n$ |
| 1986              | 0              | 9                                                                     | 426310          | 0,000019984                          |
| 1987              | $\mathbf{1}$   | 10                                                                    | 436101          | 0.000042295                          |
| 1988              | $\overline{2}$ | 12                                                                    | 446010          | 0,000067277                          |
| 1989              | $\overline{3}$ | 13                                                                    | 456033          | 0,000095323                          |
| 1990              | 4              | 16                                                                    | 466165          | 0.000126881                          |
| 1991              | $\overline{5}$ | $19\,$                                                                | 476403          | 0,000162460                          |
| 1992              | 6              | 21                                                                    | 486743          | 0,000202638                          |
| 1993              | $\overline{7}$ | 25                                                                    | 497180          | 0,000248074                          |
| 1994              | $\overline{8}$ | 29                                                                    | 507711          | 0,000299512                          |
| 1995              | $\overline{9}$ | 33                                                                    | 518330          | 0,000357796                          |
| 1996              | 10             | 39                                                                    | 529032          | 0,000423882                          |
| 1997              | 11             | 45                                                                    | 539813          | 0,000498844                          |
| 1998              | 12             | $52\,$                                                                | 550668          | 0,000583894                          |
| 1999              | 13             | 61                                                                    | 561590          | 0,000680387                          |
| 2000              | 14             | 70                                                                    | 572575          | 0,000789840                          |
| $\overline{2001}$ | 15             | 81                                                                    | 583617          | 0,000913937                          |
| 2002              | 16             | 94                                                                    | 594710          | 0,001054544                          |
| 2003              | 17             | 108                                                                   | 605849          | 0,001213707                          |
| 2004              | 18             | 125                                                                   | 617027          | 0,001393665                          |
| 2005              | 19             | 143                                                                   | 628238          | 0,0015966838                         |
| 2006              | 20             | 164                                                                   | 639477          | 0,001825819                          |
| 2007              | 21             | 188                                                                   | 650737          | 0,002083355                          |
| 2008              | 22             | 215                                                                   | 662012          | 0,002372312                          |
| 2009              | 23             | 244                                                                   | 673296          | 0,002695635                          |
| 2010              | 24             | 277                                                                   | 684583          | 0,003056290                          |
| 2015              | 29             | 490                                                                   | 740835          | 0,005514497                          |
| 2020              | 34             | 760                                                                   | 796226          | 0,009210042                          |
| 2025              | 39             | 1021                                                                  | 850034          | 0,014040598                          |
| 2030              | 44             | 1215                                                                  | 901619          | 0,019579411                          |
| 2035              | 49             | 1332                                                                  | 950451          | 0.025360561                          |
| 2040              | 54             | 1394                                                                  | 996127          | 0,031085479                          |
| 2045              | 59             | 1425                                                                  | 1038374         | 0,036629869                          |
| 2050              | 64             | 1439                                                                  | 1077047         | 0,041973646                          |

Tabela 5.2: Modelo Logístico Contínuo 2 x Modelo Logístico Contínuo 4

## 6 Conclusão

A modelagem matemática tem se destacado nos últimos anos, pois está mudando o cenário do processo ensino-aprendizagem. Esta foge do tradicionalismo, pois busca a solução de problemas essencialmente não-matemático dando sentido ao porquê da existência da matemática. Vale mencionar ainda que a modelagem matemática é interdisciplinar, pois são diversos problemas que ela resolve envolvendo outras áreas, como biologia, química, física, engenharias, entre outras.

Analogamente ao desenvolvido neste trabalho, com a utilização da modelagem podemos tornar o estudo da matemática mais prático, pois podemos relacionar problemas do cotidiano ou fenômenos com os conteúdos ministrados fazendo com que os alunos compreendam a importância do conhecimento e despertando neles o gosto pela disciplina.

Neste trabalho fez o estudo da população de Teresina e do número de casos de diagnóstico da AIDS através dos modelos contínuo, modelo Exponencial Assintótico método de Ford-Walford e Logístico Contínuo, e dos modelos discretos, modelo Malthusiano e Logístico Discreto. Dentre os modelos encontrados, os que melhores representam o crescimento da população Teresinense são o Exponencial Assintótico 2 e o Logístico Contínuo 2. Já para o número de casos da AIDS o modelo mais representativo é o Logístico Contínuo 4.

Com os melhores modelos matemáticos encontrados, fez-se a razão entre os modelos e observou-se que para cada 1000 pessoas 3 estão infectadas em 2010. Projetando os dados basedo nos modelos, conclui-se que para cada 1000 pessoas 42 estarão infectadas em 2050.

Contudo, percebe-se a importância da modelagem matemática e, a partir disso, como ela pode contribuir para um processo ensino-aprendizagem mais signicativo. Isto depende, essencialmente, de interesse dos professores, pois esse método requer mais disposição e dedicação.Com essa mudança de interesse, acredite-se que os alunos vão deixar de ver a disciplina como difícil.

## Referências

- [1] ALMEIDA, L. W.; SILVA, K. P.; VERTUAN, R. E. Modelagem Matemática na Educação Básica. São Paulo: Contexto, 2012.
- [2] ALVES, J. E.D. A polêmica Malthus versus Condorcet reavaliada à luz da transição demográfica. Texto para discussão da Escola Nacional de Ciências Estatísticas, ENCE/IBGE, nº4, Rio de Janeiro, 2002.
- [3] BASSANEZI, R. C. Ensino-aprendizagem com modelagem matemática: uma nova estratégia. São Paulo: Contexto, 2011.
- [4] BASSANEZI, R. C. Equações Diferenciais Ordinárias: Um curso introdutório. Coleção BC&T. São Paulo: UFABC, 2012.
- [5] BIEMBENGUT, M. S.; HEIN, N. Modelagem Matemática no Ensino. São Paulo: Contexto, 2013.
- [6] INFOESCOLA: Navegando e Aprendendo. Disponível em:  $\langle \text{http://www.infoescola.com/geografia/teoria-populacional-malthusiana}\rangle$ . Acesso em agosto de 2015.
- [7] INSTITUTO BRASILEIRO DE GEOGRAFIA E ESTATÍSTICA (IBGE). Censos da população teresinense. Disponível em:  $\langle \text{http://www.ibge.gov.br/home/>. Acesso}$ em: setembro de 2015.
- [8] , MINISTÉRIO DA SAÚDE: SISTEMA DE INFORMAÇÕES DE AGRAVOS DE NOTIFICAÇÃO (SINAN). Números de pessoas diagnosticadas com Síndrome da Imunodeficiência Adquirida. Disponível em:  $\langle \text{http://dtr2004.saude.gov.br/sinanweb/}\rangle$ . Acesso em: setembro de 2015.
- [9] MARQUES, S. P. A. População brasileira e a frota de Carros. 2013. 69f. Dissertação (Mestrado Profissional em Matemática em Rede Nacional) Universidade Federal do ABC. São Paulo. 2013.

[10] FREITAS, P. M. V. Modelagem matemática da população teresinense e sua frota de carros. 2015. 69f. Dissertação (Mestrado Profissional em Matemática em Rede Nacional) Universidade Federal do Piauí. Piauí. 2015.